# Umrechnen von Einheiten

Wolfgang Kippels

28. September 2019

## Inhaltsverzeichnis

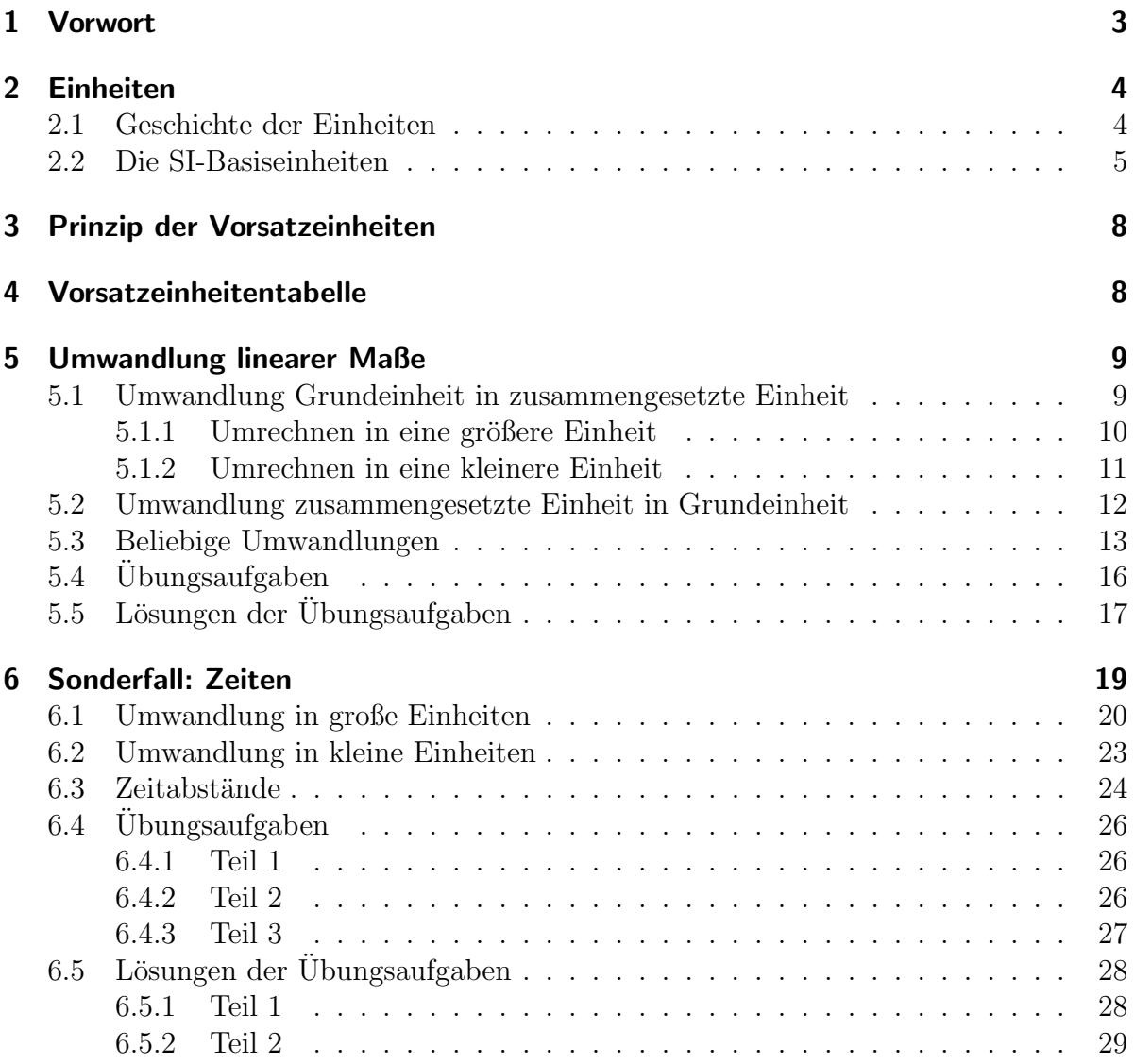

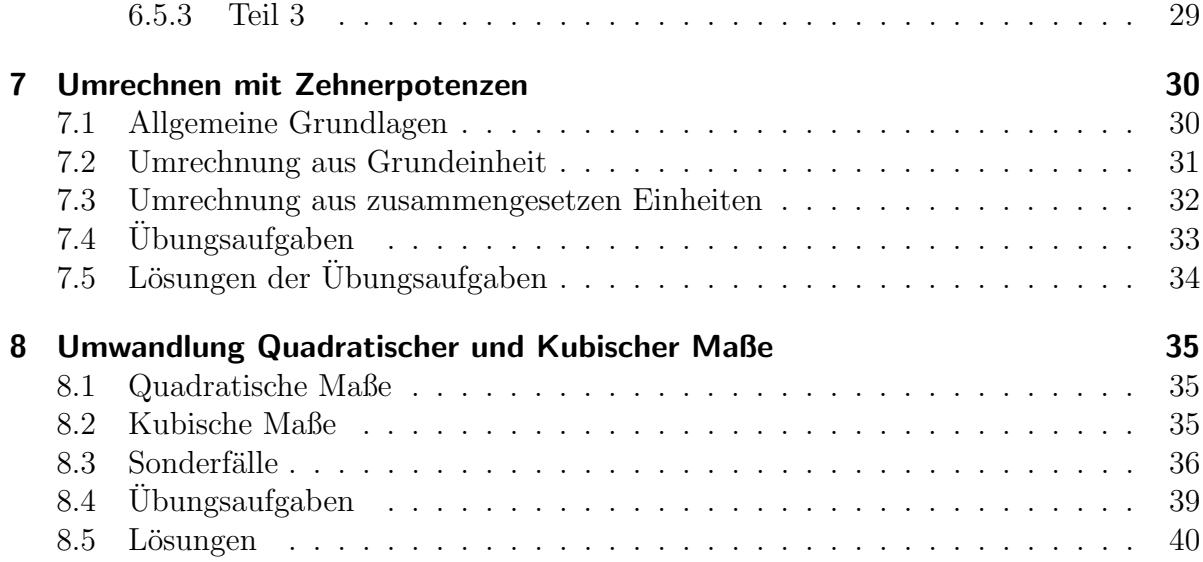

## <span id="page-2-0"></span>1 Vorwort

Diese und ähnliche Anleitungen zu erstellen erfordert sehr viel Zeit und Mühe. Trotzdem stelle ich alles kostenfrei der Allgemeinheit zur Verfugung. Wenn Sie diese Datei hilfreich ¨ finden, dann bitte ich Sie um Erfullung des nachfolgend beschriebenen ¨ " Generationenvertrages":

Wenn Sie später einmal Ihre Ausbildungsphase beendet haben und im Beruf stehen (oder auch noch danach), geben Sie bitte Ihr Wissen in geeigneter Form an die nachfolgende Generation weiter.

Wenn Sie mir eine Freude machen wollen, dann schreiben Sie mir bitte eine kleine Email an die folgende Adresse: mail@dk4ek.de

Vielen Dank!

## <span id="page-3-0"></span>2 Einheiten

Wenn ich eine Größe beschreiben soll, die nicht unbedingt vor Ort vorhanden ist, geht es nicht ohne Zahlenwerte mit Einheiten. Ein Beispiel: Ich möchte ein Regal kaufen, dass in die Lücke zwischen zwei Schränken in meiner Wohnung passt. Die "Schranklücke" kann<br>ich nicht zum Vergleichen mit ins Geschäft nehmen. Es genüst auch kein Zehlenwert ich nicht zum Vergleichen mit ins Geschäft nehmen. Es genügt auch kein Zahlenwert, beispielsweise "80", um die Lücke zu beschreiben, denn es ist schon ein Unterschied,<br>sk ist 80 Zantimeter ader 80 Zall meine. Zu einer ausgeschräftigen Beschreibung einen ob ich 80 Zentimeter oder 80 Zoll meine. Zu einer aussagekräftigen Beschreibung einer Größe gehört also immer zweierlei:

- ein Zahlenwert und
- eine Einheit.

### <span id="page-3-1"></span>2.1 Geschichte der Einheiten

Wenn beispielsweise im Mittelalter ein Tuchhändler Stoffballen verkaufen oder einkaufen wollte, dann musste die Länge des Tuches auf dem Stoffbahn gemessen werden. Üblich war damals die "Elle" als Längeneinheit. Darunter verstand man die Länge von der El-<br>Japhaeonapitas his zur Spitze des Mittelfingers hei ausgestreekten Untereurs. Um eine lenbogenspitze bis zur Spitze des Mittelfingers bei ausgestrecktem Unterarm. Um eine Länge von 5 Ellen abzumessen brauchte man nur 5 mal hintereinander den Arm auf den abgerollten Stoff zu legen und danach abzuschneiden. Da ein Unterarm immer verfugbar ¨ war, war das Maß der Elle damals durchaus zweckmäßig.

Aber schon damals gab es durchaus Probleme mit diesem Maß. Wenn der Schneider, der den Stoff einkaufen wollte, einen längeren Unterarm als der Händler hatte, dann war es schon wichtig, mit wessen Unterarm die Stofflänge bestimmt werden sollte. Deswegen hat man schon früh in jedem Dorf eine "Norm-Elle" festgelegt, indem man an einem durchschnittlichen Mann dieses Maß bestimmt hat und auf einen Holzstab übertragen hat. Das war der Vorläufer unseres Lineals. Es blieb aber immer noch das Problem, dass die Elle von Ort zu Ort leicht unterschiedlich war, je nachdem, ob dort eher große oder kleine Menschen lebten.

Für kürzere Längen hatte man ein "Fuß" (die Länge eines Fußes) und ein "Zoll" (eine<br>Deumenheite) als Finheit festgelegt. Auch bien ergeb sieh netürlich wieder die Preble Daumenbreite) als Einheit festgelegt. Auch hier ergab sich natürlich wieder die Problematik, dass nicht alle Fuße und alle Daumen die gleichen Abmessungen hatten. Bei- ¨ spielsweise war der Hessische Fuß 25 cm, der Bayrische Fuß 29 cm und der Badische Fuß sogar 30 cm lang. Dazu kam noch, dass das Umrechnen von einer in eine andere Längeneinheit immer umständlich war. Ein Fuß ist ungefähr 12 Zoll, eine Elle ungefähr 18 Zoll. Darüber hinaus hatte man für größere Längen noch die "Meile". Dabei ist eine Seemeile etwas mehr als eine Landmeile. Kurzum: Man hatte einen ziemlich unüberschaubaren Wust an Einheiten, die zudem nicht ganz zusammenpassten. Das galt nicht nur für Längeneinheiten, sondern auch für Flächen (z.B. Morgen – die Fläche, die ein Bauer an einem Morgen pflügen kann), Volumen (z.B. Scheffel, Eimer oder Schoppen) und Massen<sup>[1](#page-4-1)</sup> (z.B. Zentner<sup>[2](#page-4-2)</sup> oder Pfund).

#### <span id="page-4-0"></span>2.2 Die SI-Basiseinheiten

Um in dieses chaotische System eine sinnvolle Ordnung zu bringen, haben sich um die Zeit der Französischen Revolution herum die Wissenschaftler der damals technisch führenden Länder der Welt zusammengesetzt und haben ein völlig neuartiges Maßsystem erschaffen. Dabei waren diese beiden Zielvorgaben zu erfüllen:

- Es soll möglichst wenige voneinander unabhängige Einheiten sogenannte  $Ba$ siseinheiten – für grundlegende Größen geben. Dort, wo es möglich ist, werden Einheiten eingeführt, die auf den Basisgrößen beruhen.
- Für jede Größe gibt es nur eine einzige Einheit. Zur besseren Handhabung von sehr großen oder sehr kleinen Größen werden vor die Grundeinheiten sogenannte "Vorsatzeingeiten" gesetzt.

Am Beispiel der Längeneiheit möchte ich das erläutern. Anstelle von Elle, Fuß, Zoll oder Meile galt nur noch die Einheit "Meter"<sup>[3](#page-4-3)</sup> als Längeneinheit. Für kleine Längen<br>werdet man a B. Derimeter Zertimeter Millimeter eder Milmometer als Einheit. verwendet man z.B. Dezimeter, Zentimeter, Millimeter oder Mikrometer als Einheit. Dabei stellen "Dezi", "Zenti", "Milli" oder "Mikro" eine **Vorsatzeinheit** dar, die mit<br>der Grundeinheit Meter verlmünft wird. Debei stellen alle Versetzeinheiten eine sege der Grundeinheit Meter verknüpft wird. Dabei stellen alle Vorsatzeinheiten eine sogenannte Zehnerpotenz dar, sind also Zahlen, die sich als  $10<sup>n</sup>$  darstellen lassen (wobei n eine ganze Zahl ist), also z.B.  $0,1\ 0,01\ 0,001\ 10\ 100\ 1000\$ oder ähnlich. Der Vorteil davon besteht darin, dass bei allen Umrechnungen wie Zentimeter in Millimeter oder Kilometer nur eine Kommaverschiebung vorgenommen werden muss. Die Ziffernfolge bleibt immer erhalten.

Auch für große Längen gibt es die Verknüfung einer Vorsatzeinheit mit der Grundeinheit. Bei Längeneinheiten ist jedoch nur "Kilometer" gebräuchlich. Außer "Kilo" gibt es<br>in anderen Zusammenhängen auch Versetzeinheiten wie. Delze". Heltte". Mage" eden in anderen Zusammenhängen auch Vorsatzeinheiten wie "Deka", "Hekto", "Mega" oder<br>Cira", Mehr daru felgt gröten in einem einemer Kapital "Giga". Mehr dazu folgt später in einem eigenen Kapitel.

Wenn die Länge eine Maßeinheit hat, dann braucht eine Fläche oder ein Rauminhalt keine andersartige, denn eine Fläche ist das Produkt aus zwei Längen, der Rauminhalt das Produkt aus drei Längen. Deswegen hat man Quadratmeter  $(m^2)$  für die Fläche und Kubikmeter  $(m^3)$  für Rauminhalte eingeführt. Nach dem gleichen Prinzip kann man  $\bf{alle}$ 

<span id="page-4-1"></span><sup>&</sup>lt;sup>1</sup>Vom technischen Laien wird die Masse auch als "Gewicht" bezeichnet.<br><sup>2</sup> Ein Bernischen Zurtust werden 56 km sin Herzogenerung 54 km und sin 6

<span id="page-4-2"></span><sup>&</sup>lt;sup>2</sup>Ein Bayrischer Zentner waren 56 kg, ein Hanoveraner 54,8 kg und ein Sächsischer 51,4 kg

<span id="page-4-3"></span> $3$ Ein Meter wurde damals als der 40 000 000-te Teil des Erdumfanges eingeführt. Wegen der besseren Handhabung wurde damals ein "Urmeter" aus dem sehr beständigen Werkstoff Platin-Aeridium erstellt und in Paris sicher verwahrt, um daran immer wieder andere Längenmessgeräte eichen zu können. Heute verwendet man für die Definition die Wellenlänge des Lichtes, das durch ein Cäsium-Atom bestimmt ist. Diese Definition ist einerseits genauer (Das Urmeter ist Umwelteinflussen aus- ¨ gesetzt.) und andererseits beständiger (Das Urmeter könnte beschädigt oder gar gestohlen werden).

 $\bf{Einheiten}$  auf nur sieben sogenannte  $\bf{SI\text{-}Bassieinheiten}^4$  $\bf{SI\text{-}Bassieinheiten}^4$  zurückführen.

Ohne auf deren Bedeutung an dieser Stelle weiter eingehen zu wollen möchte ich diese sieben Einheiten hier angeben:

- 1. Einheit der Länge: Meter, Formelzeichen: m
- 2. Einheit der Masse: Kilogramm, Formelzeichen: kg
- 3. Einheit der Zeit: Sekunde, Formelzeichen: s
- 4. Einheit der Stromstärke: Ampere, Formelzeichen: A
- 5. Einheit der Temperatur: Kelvin, Formelzeichen: K
- 6. Einheit der Stoffmenge: Mol, Einheitenzeichen: mol
- 7. Einheit der Lichtstärke: Candela, Einheitenzeichen: cd

Alle anderen Einheiten, die es sonst noch gibt, lassen sich auf diese sieben Grundeinheiten zurückführen. So ist beispielsweise die Einheit der Kraft 1 Newton mit  $1 N = 1 \frac{mkg}{s^2}$  $\frac{1 \text{ kg}}{\text{s}^2}$ . Das Newton setzt sich also aus dem Meter, dem Kilogramm und der Sekunde zusammen. Ahnlich ist es mit allen anderen zusammengesetzten Einheiten. Recht praktisch! ¨

Wegen der Namen der ersten vier Einheiten wird dieses Einheitensystem manchmal auch MKSA-System genannt.

Meiner unmaßgeblichen Meinung nach hat man beim Aufstellen dieser Basiseinheiten jedoch einen kleinen Fauxpas begangen. In der Einheit der Masse Kilogramm steckt das "Kilo" schon drin, obwohl das eigentlich eine Vorsatzeinheit ist. Logisch wäre dem-<br>nach das Gramma als Grundeinheit der Massa. Aber se ist halt se definiert, das müssen nach das Gramm als Grundeinheit der Masse. Aber es ist halt so definiert, das müssen wir deshalb als gegeben hinnehmen.

<span id="page-5-0"></span><sup>&</sup>lt;sup>4</sup>SI steht für den französischen Begriff "Système International d'unitès", also internationales Einheitensystem. Es wird in fast allen Ländern der Welt verwendet, lediglich einige Länder aus dem angloamerikanischen Raum haben sich dem System (noch) nicht angeschlossen. Wenn man weiß, dass einmal eine Marssonde der NASA auf den Mars abgestürzt ist, weil sich jemand beim Umgang mit den verschiedenen Einheitensystemen vertan hat, dann kann man sich vorstellen, dass ein weltweit überall anerkanntes System sinnvoll wäre. Die Hintergründe zu diesem Marssondenabsturz kann man hier nachlesen: [https://de.wikipedia.org/wiki/Mars](https://de.wikipedia.org/wiki/Mars_Climate_Orbiter) Climate Orbiter

Wo gearbeitet wird, werden natürlich auch hin und wieder Fehler gemacht. Dazu gibt es viele Beispiele. Nicht nur die NASA hat – wie bereits erwähnt – viele Millionen \$ Lehrgeld zahlen mussen, weil am ¨ 23.9.1999 eine Marssonde wegen eines Fehlers beim Umrechnen von Einheiten auf den Mars abgestürzt ist, anstatt dort in eine Umlaufbahn einzuschwenken. Auch in der Presse passieren immer mal Fehler. (Hier sind sie nur nicht so teuer. . . ) Und nicht immer kann man sie aus dem Text erkennen, auch wenn man aufmerksam liest und nachrechnet. Manchmal aber doch.

Nebenstehenden Kurzartikel fand ich am 21. September 2019 in den Lüdenscheider Nachrichten. Finden Sie den Fehler? Die Lösung steht hier in der Fußno-te.<sup>[5](#page-6-0)</sup>

Der Vollständigkeit halber möchte ich erwähnen, dass die

Lüdenscheider Nachrichten in der nächsten Ausgabe eine Korrektur veröffentlicht haben.

#### Strom

Soll billiger werden. Soll billiger werden. Was über den CO<sub>2</sub>-Preis reinkommt, indem der Staat zum Beispiel Ölkonzernen Verschmutzungsrechte verkauft, soll finanzieren, was die Stromrechnung derzeit verteuert: Die Ökostromumlage, Netzentgelte, Umlagen und Abgaben. Ab 2021 wird die EEG-Umlage erst mal um 0,25 Cent pro Kilowattstunde gesenkt. Ein Mehrpersonenhaushalt, der zum Beispiel 4000 Kilowattstunden pro Jahr verbraucht, kann so 1000 Euro sparen. Und es wird von Jahr zu Jahr mehr. » Kommentar/ dpa/epd/afp **Thema des Tages** 

<span id="page-6-0"></span><sup>&</sup>lt;sup>5</sup>Hier wurden offenbar 0,25 Cent in 0,25  $\in$  umgerechnet. Dadurch kam es zu der propagierten Ersparnis von 1000€. In Wirklichkeit beträgt die Ersparnis nur 10,00€.

## <span id="page-7-0"></span>3 Prinzip der Vorsatzeinheiten

In der Technik hat es sich als zweckmäßig herausgestellt, nicht immer in Grundeinheiten zu rechnen, sondern diese mit Vorsatzeinheiten zu koppeln. Beispielsweise verwendet man bei der Angabe der Entfernung zwischen zwei Städten nicht die Einheit Meter, sondern Kilometer. Die Angabe:  $25000 \,\mathrm{m}$  anstelle von  $25 \,\mathrm{km}$  für die Entfernung zwischen Lüdenscheid und Plettenberg wäre sehr unhandlich. Den Durchmesser einer kleinen Schraube dagegen gibt man in Millimetern an, etwa 6 mm anstatt 0,006 m.

wirken, dass der angegebene Zahlenwert mit einem bestimmten Faktor multipliziert Kilo" und "Milli" sind typische Vertreter der Vorsatzeinheiten. Vorsatzeinheiten be-<br>wirken dass der angeschene Zahlanwert mit einem hestimmten Falter multipliciert wird, damit man die Größe in der Grundeinheit erhält. So sind  $5 \text{ kg} = 5000 \text{ g}$  und  $5 \text{ km} = 5000 \text{ m}$ . Andersherum sind  $5 \text{ mm} = 0.005 \text{ m}$  oder  $5 \text{ mg} = 0.005 \text{ g}$ .

Das Schöne dabei ist, dass man mit diesem Prinzip auch dann sinnvoll umgehen kann, wenn man garnicht weiß, was die Grundeinheit eigentlich bedeutet. Man weiß, dass ein Milli-Coulomb (Einheitenzeichen mC) der Tausendste Teil eines Coulomb (Einheitenzeichen C) sein muss, auch wenn man nicht weiß, dass die elektrische Ladung in Coulomb gemessen wird.

## <span id="page-7-1"></span>4 Vorsatzeinheitentabelle

Nachfolgend ist eine Tabelle mit den gängigsten Vorsatzeinheiten dargestellt. <sup>[6](#page-7-2)</sup> Die Vorsatzeinheiten können mit jeder beliebigen Grundeinheit kombiniert werden. Ein Beispiel: Die Vorsatzeinheit Kilo mit dem Zeichen k bedeutet 1 000. Entsprechend bedeutet:

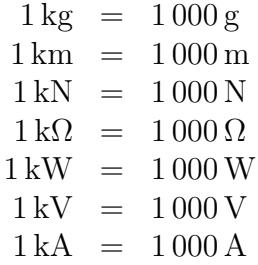

Anmerkung: Im Prinzip ist es möglich, jede Vorsatzeinheit mit jeder Grundeinheit zu kombinieren. Es gibt jedoch einige Kombinationen, die **nicht üblich** sind. Beispielsweise gibt es keine Kilosekunde und keine Megasekunde, weil für größere Einheiten normalerweise die Minute, die Stunde usw. verwendet wird. Auch wird die Vorsatzeinheit Zenti mit dem Zeichen c eigentlich nur bei Zentimeter und Zentiliter verwendet.

<span id="page-7-2"></span><sup>6</sup> In der Tabelle sind auch Zehnerpotenzen eingetragen. Was das ist, ist [hier](#page-29-2) nachzulesen.

| Name der Vorsatzeiheit | Vorsatzeiheit             | Faktor                    | Zehnerpotenz    |
|------------------------|---------------------------|---------------------------|-----------------|
| Peta                   | ${\bf P}$                 | 1000000000000000          | $10^{15}$       |
| Tera                   | T                         | 1000000000000             | $10^{12}\,$     |
| Giga                   | G                         | 1 000 000 000             | 10 <sup>9</sup> |
| Mega                   | М                         | 1 000 000                 | 10 <sup>6</sup> |
| Kilo                   | $\mathbf k$               | 1000                      | $10^3$          |
| Hekto                  | $\boldsymbol{\mathrm{h}}$ | 100                       | $10^{2}$        |
| Deka                   | $_{\rm da}$               | 10                        | 10 <sup>1</sup> |
|                        |                           | 1                         | 10 <sup>0</sup> |
| Dezi                   | $\rm d$                   | 0,1                       | $10^{-1}$       |
| Zenti                  | $\overline{c}$            | 0,01                      | $10^{-2}\,$     |
| Milli                  | m                         | 0,001                     | $10^{-3}$       |
| Mikro                  | $\mu$                     | 0,000 001                 | $10^{-6}$       |
| Nano                   | $\mathbf n$               | 0,000 000 001             | $10^{-9}$       |
| Pico                   | p                         | 0,000 000 000 001         | $10^{-12}$      |
| Femto                  | $\mathbf f$               | 0,000 000 000 000 001     | $10^{-15}$      |
| Atto                   | $\mathbf{a}$              | 0,000 000 000 000 000 001 | $10^{-18}$      |

Tabelle der Vorsatzeinheiten:

## <span id="page-8-0"></span>5 Umwandlung linearer Maße

Unter linearen Maßen versteht man Maße, die ohne Quadrate oder dritte Potenz gebildet werden. Meter ist beispielsweise ein lineares Maß, nicht aber Quadratmeter oder Kubikmeter.

#### <span id="page-8-1"></span>5.1 Umwandlung Grundeinheit in zusammengesetzte Einheit

Grunds¨atzlich besteht kein Unterschied, um welche Einheiten es sich handelt, es kommt nur auf die Vorsatzeinheit an. Wenn also Meter in Kilometer umgewandelt werden sollen, ist die Vorgehensweise exakt genauso, wie wenn Gramm in Kilogramm, Ohm in Kiloohm oder Newton in Kilonewton umgewandelt werden soll. Jedes Mal wird die Grundeinheit in Kilo-Grundeinheit umgewandelt. Als Grundeinheit möchte ich für das Einführungsbeispiel Meter verwenden.

Wie rechnet man Meter in Kilometer, Millimeter oder Mikrometer um?

#### <span id="page-9-0"></span>5.1.1 Umrechnen in eine größere Einheit

Bekannt ist:

$$
1000\,\mathrm{m} = 1\,\mathrm{km}
$$

Rechne ich von Meter in Kilometer um, muss ich also durch 1 000 dividieren. Hier ein paar Beispiele dazu:

$$
8345,7 \text{ m} = 8,345 \text{ 7 km} \n500 000 \text{ m} = 500 \text{ km} \n375,5 \text{ m} = 0,375 \text{ 5 km} \n100 \text{ m} = 0,1 \text{ km}
$$

Schaut man sich diese Beispiele genauer an, dann erkennt man, dass die Division durch 1 000 am einfachsten durch eine Kommaverschiebung nach links realisiert werden kann – jedenfalls dann, wenn ein Komma vorhanden ist. Ist keins vorhanden, dann steht es sozusagen "unsichtbar" **hinter** der letzten Ziffer der Zahl und kann bei Bedarf provisorisch<br>spränst werden. Im Eingengebeimiel sieht des dann se sus: ergänzt werden. Im Eingangsbeispiel sieht das dann so aus:

$$
1000 \,\mathrm{m} = 1000, \mathrm{m} = 1{,}000 \,\mathrm{km} = 1 \,\mathrm{km}
$$

Das Beispiel zeigt, dass Nullen, die nach der Umrechnung noch am Zahlenende hinter dem Komma stehen, auch weggelassen werden können.

Ein weiteres Problem tritt auf, wenn weniger Stellen vorhanden sind als die, um die das Komma verschoben werden soll. Auch dazu ein Beispiel.

$$
25.5 \,\mathrm{m} = ? \,\mathrm{km}
$$

In diesem Fall ergänzt man zunächst einige Nullen vor der ersten Ziffer der Zahl. Es schadet dabei nichts, wenn man zunächst zu viele Nullen ergänzt hat. Nach der Verschiebung des Komma streicht man dann die überzähligen Nullen einfach wirder weg. Im Beispiel sieht das dann so aus:

$$
25.5 \,\mathrm{m} = 00025.5 \,\mathrm{m} = 00.0255 \,\mathrm{km} = 0.0255 \,\mathrm{km}
$$

Wie geht man bei anderen Vorsatzeinheiten vor?

Das Grundprinzip ist das gleiche wie bei der Vorsatzeinheit Kilo, jedoch muss das Komma um eine andere Zahl als 3 verschoben werden. Man schaut einfach in der Vorzeichentabelle nach dem Exponenten der zugehörigen Zehnerpotenz. (Für die Beispiele verwende ich hier nicht das Meter als Grundeinheit, da Einheiten wie Megameter oder Gigameter absolut unublich sind.) Sehen wir uns dazu ein paar Beispiele an.

```
3\,500\,000\,\mathrm{Hz} = ? MHz
3\,500\,000\,\mathrm{Hz} = 3\,500\,000\,\mathrm{Hz}= 3,500\,000\,\mathrm{MHz}= 3.5 \text{ MHz}
```
Hier lautet die Vorsatzeinheit Mega, was laut Vorzeichentabelle 10<sup>6</sup> bedeutet. Daher wurde hier das Komma um 6 Stellen nach links verschoben.

$$
5001 = ?\text{ hl}
$$
  

$$
5001 = 500,1
$$
  

$$
= 5,00\text{ hl}
$$
  

$$
= 5\text{ hl}
$$

Hier steht h für hekto, was  $100 = 10^2$  bedeutet. Das Komma wanderte demnach um 2 Stellen nach links.

$$
36\,500\,\mathrm{W} = ?\,\mathrm{GW}
$$
  

$$
36\,500\,\mathrm{W} = 36\,500,\mathrm{W}
$$
  

$$
= 0\,000\,036\,500,\mathrm{W}
$$
  

$$
= 0,000\,036\,500\,\mathrm{GW}
$$
  

$$
= 0,000\,036\,5\,\mathrm{GW}
$$

Ein Gigawatt ist eine sehr große Einheit, nämlich  $10^9$  Watt. Das Komma musste daher um 9 Stellen nach links verschoben werden.

#### <span id="page-10-0"></span>5.1.2 Umrechnen in eine kleinere Einheit

Wandelt man eine Grundeinheit in eine kleinere Einheit um, dann ist die Vorgehensweise genau so, wie beim Umwandeln in eine große Einheit. Hierbei wird das Komma jedoch nicht nach links, sondern nach rechts geschoben. Es folgen ein paar Beispiele.

$$
2,5 m = ? cm
$$
  

$$
2,5 m = 2,500 m
$$
  

$$
= 250,0 cm
$$
  

$$
= 250 cm
$$

Das c steht für Zenti, laut Tabelle  $10^{-2}$ . Auch hier gibt der Exponent – also die 2 – an, um wieviele Stellen das Komma verschoben werden muss. Das Minuszeichen sagt uns, dass hier nicht nach links, sondern nach rechts verschoben wird. Da in unserem Beispiel nicht ausreichend viele Stellen hinter dem Komma vorhanden waren, haben wir zuvor ein paar Nullen hinten angehängt. Nachdem die Verschiebung durchgeführt worden ist, können die überzähligen Nullen am Ende sowie ein eventuelles abschließendes Komma wieder weggelassen werden.

Es folgt das nächste Beispiel.

$$
0,5 m = ? mm
$$
  

$$
0,5 m = 0,500 00 m
$$
  

$$
= 0,500,00 mm
$$
  

$$
= 500 mm
$$

Die Vorsatzeinheit m für *Milli* bedeutet  $10^{-3}$ . Das Komma muss also um 3 Einheiten nach rechts verschoben werden. Da so viele Stellen nicht vorhanden sind, wurden zunächst einige Nullen angehängt und danach das Komma beim Umwandeln nach rechts verschoben. Wie viele Nullen man anhängt, ist eigentlich gleichgültig, Hauptsache, es sind ausreichend viele. Zum Schluss können überzählige Nullen sowie das nun überflüssige Komma genau so, wie auch die führenden Nullen vorn wieder entfernt werden.

Hier kommen noch zwei weitere Beispiele.

 $0,0003579 \,\mathrm{m}$  = ?  $\mu$ m  $0,0003579 \,\mathrm{m}$  =  $0\,000357.9 \,\mathrm{\mu m}$  $= 357.9 \,\mu m$ 

Das  $\mu$  steht für *Mikro*, also 10<sup>-6</sup>. Das Komma muss 6 Stellen nach rechts.

$$
0,025 s = ? ns
$$
  
\n
$$
0,025 s = 0,025 000 000 s
$$
  
\n
$$
= 0,025 000 000 s
$$
  
\n
$$
= 25 000 000 ns
$$

Eine Nanosekunde sind 10<sup>−</sup><sup>9</sup> Sekunden. Das Komma muss demnach um 9 Stellen nach rechts.

#### <span id="page-11-0"></span>5.2 Umwandlung zusammengesetzte Einheit in Grundeinheit

Das Umwandeln einer beliebigen Größe mit Vorsatzeinheit in die Grundeinheit ist nicht schwieriger, als das eben Gezeigte. Einziger Unterschied: Das Komma wandert in die andere Richtung. Ein paar Beispiele sollen zur Verdeutlichung genügen.

```
135 \,\mathrm{mm} = ? \,\mathrm{m}135 \,\mathrm{mm} = 000\,135, \mathrm{mm}= 000,135 \,\mathrm{m}= 0.135 \,\mathrm{m}
```
Das *m* für *Milli* steht für  $10^{-3}$ . Das Komma muss also um **3** Stellen wandern, und zwar nach links. Dazu setzen wir es zunächst hinter die Zahl, weil ja noch kein Komma da ist. Außerdem schreiben wir vorsorglich noch ein paar Nullen vor die Zahl. Danach kann das Komma um drei Stellen nach links rücken. Anschließend können die überzähligen Nullen vor der Zahl wieder entfernt werden.

$$
2,4 \text{ km} = ? \text{ m}
$$
  

$$
2,4 \text{ km} = 2,4000 \text{ km}
$$
  

$$
= 2,400,0 \text{ m}
$$
  

$$
= 2,400 \text{ m}
$$

Zunächst kommen ein paar "Reservenullen" hintendran, dann wird das Komma um 3<br>Stellen nach poekte verscheben (wesen k fün 10<sup>3</sup>) und zum Schluss wird alles Überflüssige Stellen nach  $\bf{rechts}$  verschoben (wegen  $k$  für  $10^3)$  und zum Schluss wird alles Überflüssige am Ende wieder entfernt.

```
30\,000 \,\mu s = ? s30\,000 \,\mu s = 00\,030\,000, \mu s= 00,030000 s
           = 0.03 s
```
Auch hier kommen ein paar "Reservenullen" dazu (lieber eine zu viel als eine zu wenig),<br>bien iedeels en den Anfeng dem des (virtuelle) Komme wird von genz binten um G hier jedoch an den Anfang, denn das (virtuelle) Komma wird von ganz hinten um 6 Stellen nach links verschoben (wegen  $\mu$  für  $10^{-6}$ ). Überzählige Nullen vorn und hinten werden am Schluss wieder entfernt.

#### <span id="page-12-0"></span>5.3 Beliebige Umwandlungen

Nachdem bisher immer eine Grundeinheit dabei war möchte ich jetzt darstellen, wie man auch von einer Vorsatzeinheit in eine ander Vorsatzeinheit umwandeln kann. Dazu geht man sinnvollerweise in zwei Schritten vor:

- 1. Man bildet die Differenz der beteiligten Exponenten. Das ergibt (als Betrag) die Anzahl der Stellen, um die das Komma verschoben werden muss.
- 2. Die Verschieberichtung bestimmt man über den Merksatz:

Wird die Einheit größer, dann muss die Zahl kleiner werden.

#### Beispiel 1:

$$
25\,\mathrm{mm} = ?\,\mathrm{cm}
$$

Schritt 1:

```
1 \text{ mm} = 10^{-3} \text{ m} \Rightarrow \text{Exponent: } -31 \text{ cm} = 10^{-2} \text{ m} \Rightarrow \text{Exponent: } -2
```
Differenz:  $-3 - (-2) = -1$ 

⇒ Das Komma muss um eine Stelle wandern.

#### Schritt 2:

1 cm ist mehr als 1 mm. Darum muss die Zahl zum Ausgleich kleiner werden. Das wird sie, wenn das Komma nach links geht.

$$
25 \,\mathrm{mm} = 25, \mathrm{mm}
$$

$$
= 2,5 \,\mathrm{cm}
$$

Durch das Beispiel sollte die Vorgehensweise deutlich geworden sein.

#### Beispiel 2:

$$
25\,000\,\mathrm{cm} = ?\,\mathrm{km}
$$

Schritt 1:

 $1 \text{ cm} = 10^{-2} \text{ m} \Rightarrow \text{Exponent: } -2$  $1 \text{ km} = 10^3 \text{ m} \Rightarrow \text{Exponent: } 3$ Differenz:  $3 - (-2) = 5$ 

⇒ Das Komma muss um 5 Stelle wandern.

#### Schritt 2:

1 km ist mehr als 1 cm. Darum muss die Zahl zum Ausgleich kleiner werden. Das wird sie, wenn das Komma nach links geht.

$$
25\,000\,\text{cm} = 0\,025\,000\,\text{cm} = 00,250\,00\,\text{km} = 0,25\,\text{km}
$$

#### Beispiel 3:

$$
0.054\,\mathrm{kV} = ?\,\mathrm{mV}
$$

Schritt 1:

$$
1 \text{ kV} = 10^3 \text{ V} \Rightarrow \text{Exponent: 3}
$$
  
\n
$$
1 \text{ mV} = 10^{-3} \text{ m} \Rightarrow \text{Exponent: } -3
$$
  
\n
$$
\text{Differenz: } 3 - (-3) = 6
$$

⇒ Das Komma muss um 6 Stelle wandern.

#### Schritt 2:

 $1 \text{ mV}$  ist weniger als  $1 \text{kV}$ . Darum muss die Zahl zum Ausgleich größer werden. Das wird sie, wenn das Komma nach rechts geht.

$$
0.054 \text{ kV} = 0.054 \frac{0.000 \text{ kV}}{0.054 \text{ }} = 0.054 \frac{0.000 \text{ kV}}{0.000 \text{ mV}}
$$

Beispiel 4:

$$
14,2 \,\mathrm{MHz} = ? \,\mathrm{kHz}
$$

Schritt 1:

 $1 \text{ MHz} = 10^6 \text{ Hz} \Rightarrow \text{Exponent: } 6$  $1 \text{ kHz} = 10^3 \text{ Hz} \Rightarrow \text{Exponent: } 3$ Differenz:  $6 - 3 = 3$ 

 $\Rightarrow$  Das Komma muss um  $\bf 3$  Stelle wandern.

#### Schritt 2:

1 kHz ist weniger als 1 MHz. Darum muss die Zahl zum Ausgleich größer werden. Das wird sie, wenn das Komma nach rechts geht.

> $14,1 \text{ MHz} = 14,100 \text{ 0 MHz}$  $= 14 100,0 \text{ kHz}$  $= 14100 \text{ kHz}$

## <span id="page-15-0"></span>5.4 Ubungsaufgaben ¨

Wandeln Sie die Größen in die vorgegebenen Einheiten um! Die Lösungen finden Sie auf den nächsten Seiten.<br>

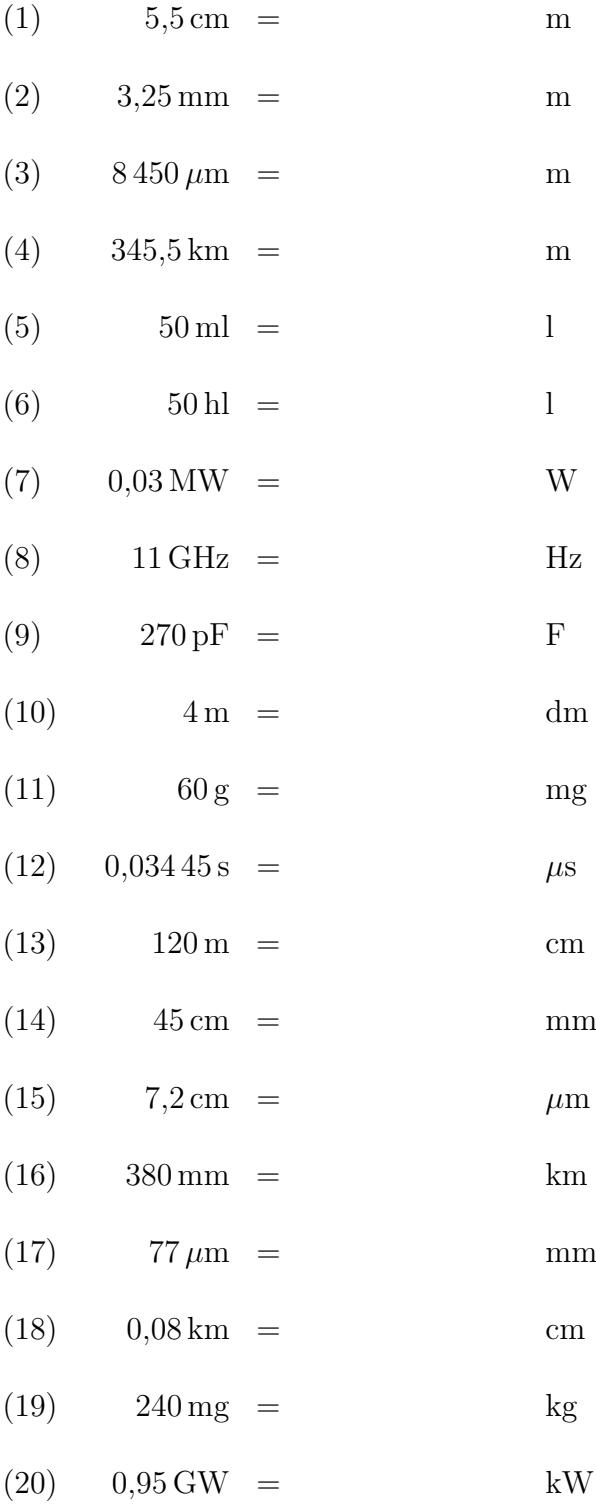

# <span id="page-16-0"></span>5.5 Lösungen der Übungsaufgaben

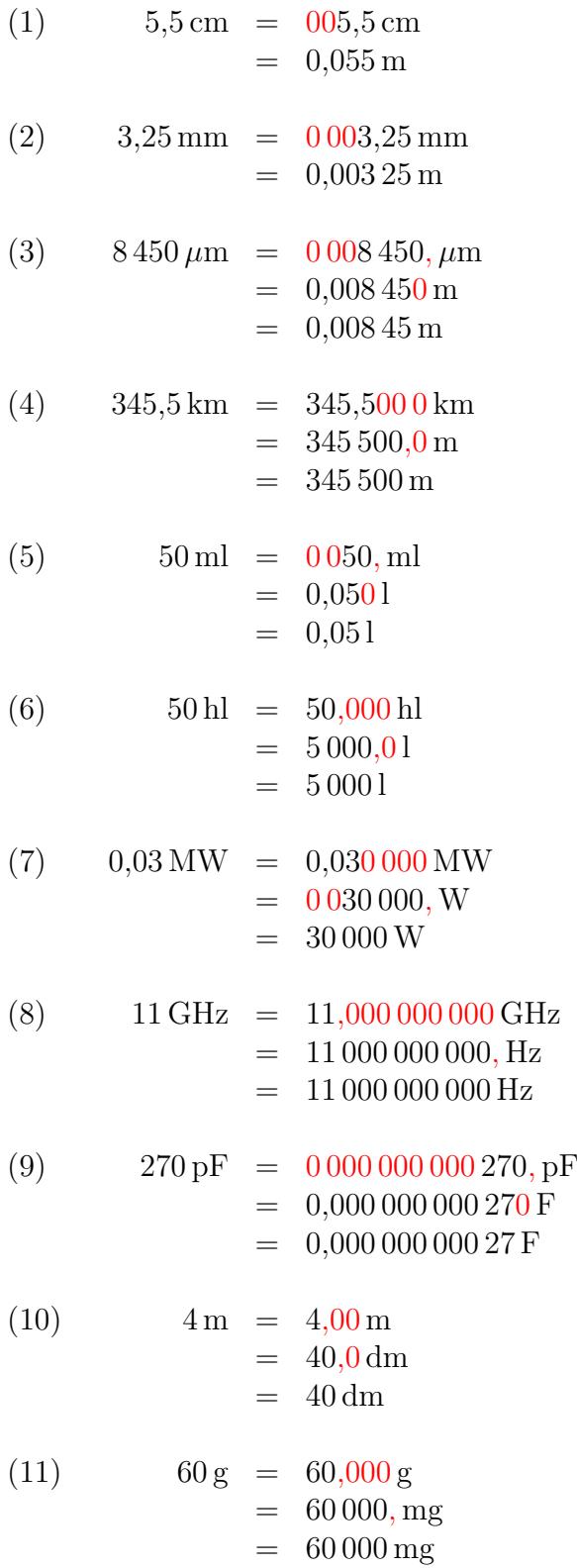

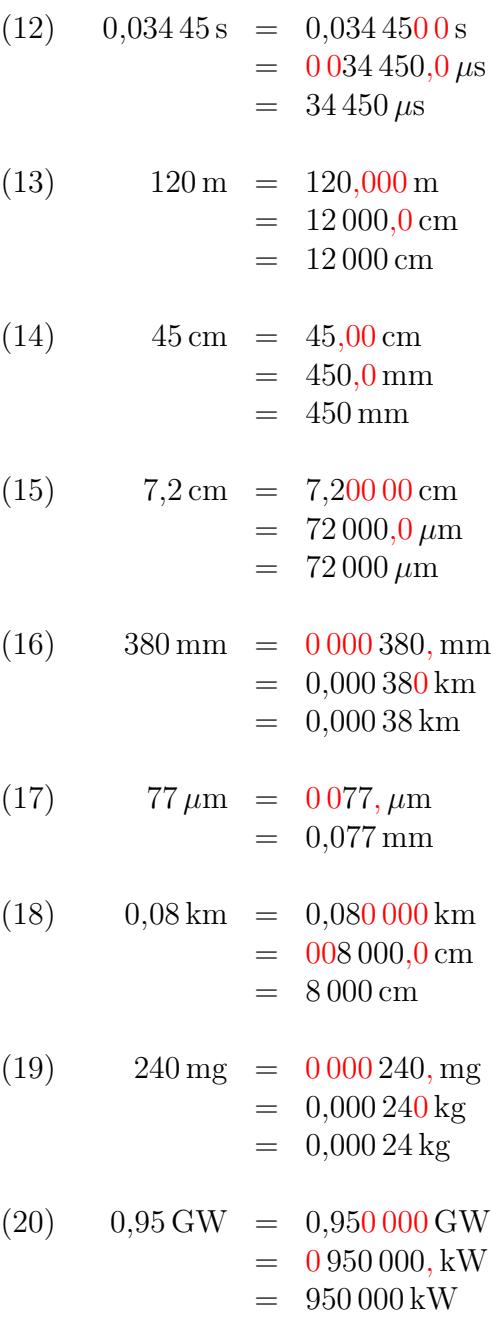

## <span id="page-18-0"></span>6 Sonderfall: Zeiten

Die Grundeinheit der Zeit ist die Sekunde, Einheitenzeichen: s. Für kleine und sehr kleine Zeiten läuft alles so, wie wir es bisher gelernt haben. Der Tausendste Teil einer Sekunde ist eine Millisekunde (1 ms). Das ist die Zeit, in der sich beispielsweise eine Gewehrkugel ungefähr einen Meter weit fortbewegt. Geht es um die Lichtgeschwindigleit, dann sind noch kleinere Einheiten sinnvoll. Um einen Meter weit zu kommen benötigt das Licht etwa  $0.0033 \,\mu s = 3.3 \,\text{ns}$ . Mit diesen Einheiten wird sinnvoll gerechnet. In dieser Form haben wir es kennen gelernt.

Anders wird es, wenn wir lange Zeiten benötigen. Man kann dann natürlich Zeiten in Kilosekunden oder gar Megasekunden angeben, aber das ist völlig unüblich. Die Gründe sind nicht nur historische, sondern auch ganz praktische.

Als man vor mehreren Tausend Jahren (auch eine Zeitangabe!) begann, Zeiteinheiten festzulegen, hat man sich an der Natur orientiert. Die Grundeinheit war der Tag. Damals waren Dezimalzahlen noch nicht erfunden worden. Deswegen hat man die Zeiteinheit schon Dezimalzahlen gegeben, dann hätte man vermutlich einen Tag in 10 oder in 100 Tag" in kleinere Einheiten zerlegt, die man "Stunde" genannt hatte. Hätte es damals Stunden aufgeteilt. Weil man damals noch auf die Bruchrechnung angewiesen war, hat man für die Unterteilung eine Zahl genommen, die durch möglichst viele ganze Zahlen teilbar ist. Die verwendete Zahl 24 ist durch 2, durch 3, durch 4, durch 6, durch 8 und auch durch 12 teilbar. Aus diesem Grund hat man den Tag willkürlich in 24 Stunden unterteilt.

Aber auch die Stunde sollte noch weiter in noch kleinere Zeiteinheiten aufgeteilt werden. Hier hat man mit 60 eine Zahl gewählt, die durch 2, durch 3, durch 4, auch durch 5 und durch 6 teilbar ist, um nur die einstelligen Zahlen zu erwähnen. Die 12, die 15, die 20 und die 30 geht auch noch. Deswegen hat eine Stunde 60 Minuten bekommen, und die Minute entsprechend 60 Sekunden. Auf diese Art und Weise wurde ursprünglich die Sekunde definiert<sup>[7](#page-18-1)</sup>. Durch diese uralten Festlegungen haben wir also auch noch die Zeiteinheiten Minute, Einheitenzeichen min, die Zeiteinheit Stunde, Einheitenzeichen h und die Zeiteinheit Tag, Einheitenzeichen d<sup>[8](#page-18-2)</sup> erhalten.

Es gibt aber auch noch eine andere natürliche Zeiteinheit, nämlich das **Jahr**, Formelzeichen  $y^9$  $y^9$ . Das ist die Zeit für einen Erdumlauf um die Sonne. Ein Jahr dauert ungefähr 365 Tage. Weil es leider nicht *genau* sondern nur ungefähr 365 Tage sind, muss hin und wieder ein Schaltjahr mit 366 Tagen eingefügt werden. An dieser Stelle möchte ich diese Problematik aber nicht weiter vertiefen und bleibe bei einem Jahr mit 365 Tagen, auch

<span id="page-18-1"></span><sup>7</sup>Heute verwendet man fur die Definition Resonanzeigenschaften in einen Caesiumatom. Die Zeitdauer ¨ von 9 193 631 770 Schwingungen ist eine Sekunde.

<span id="page-18-2"></span><sup>&</sup>lt;sup>8</sup>Abgeleitet von dem englichen Wort day für Tag

<span id="page-18-3"></span> $9A$ bgeleitet von dem englichen Wort year für Jahr

wenn das nur ungefähr stimmt.

Die Menschheit wollte nun aus praktischen Gründen noch eine Zeiteinheit zwischen Tag und Jahr haben. Man wollte sich an einem Mondumlauf um die Erde orientieren und hat diese Zeit daher einen Monat genannt, Einheitenzeichen mon. Leider passt die Dauer für einen Mondumlauf weder als ganzzahliges Vielfaches zu einem Tag, noch ist der Erdumlauf um die Sonne ein genzzahliges Vielfaches eines Mondumlaufes. Man ist bei der Festlegung sehr willkürlich zu unterschiedlich langen Monaten mit Längen zwischen 28 und 31 Tagen gekommen, aus wissenschaftlicher Sicht ein völlig missglücktes Unterfangen. Daher möchte ich bei meinen Zeitumrechnungen den Monat als Zeiteinheit möglichst ganz weglassen.

#### <span id="page-19-0"></span>6.1 Umwandlung in große Einheiten

Kommen wir zurück zu einem Beispiel vom Kapitelanfang. Was ist eine "Kilosekunde"?<br>Nech der Narm mit Verestasinheiten gilt. Nach der Norm mit Vorsatzeinheiten gilt:

$$
1\,\mathrm{ks}=1\,000\,\mathrm{s}
$$

Wie schon erwähnt ist die Kilosekunde völlig ungebräuchlich, auch wenn diese Einheit eigentlich vollkommen normgerecht ist. Wir können aber durchaus 1 000 Sekunden im Minuten umwandeln. Da 60 Sekunden eine Minute ergeben, erhalten wir:

$$
1000\,\text{s} = \frac{1000}{60}\,\text{min} \approx 16,67\,\text{min}
$$

Hieran kann man schon zweierlei erkennen:

- 1. Eine Einheitenumwandlung ist nicht eine einfache Verschiebung des Kommas.
- 2. Die dabei entstehenden Dezimalzahlen sind unpraktikabel.

Angaben in Minuten mit einer Dezimalzahl sind nicht ublich. Stattdessen wird eine ¨ Angabe gemischt aus Minuten und Sekunden bevorzugt. Alles, was hinter dem Komma steht, wird in der kleineren Einheit angegeben. In unserem Beispiel sähe das so aus:

$$
1000 s = \frac{1000}{60} \text{min}
$$
  
= 16,6 min  
= 16 min + 0,6.60 s  

$$
1000 s = 16 \text{ min} + 40 \text{ s}
$$

Das, was hier recht umständlich aussieht, geht jedoch relativ einfach mit dem Taschenrechner durchzuführen. Ich möchte das für dieses Beispiel aufzeigen.

Zuerst tippt man die Division ein:

#### $1000$  : 60 =

Angezeigt wird als Ergebnis beispielsweise:

#### 16,6666666667

(Es k¨onnen je nach Rechner auch ein paar 6-er mehr oder weniger angezeigt werden.) Jetzt kann die Zahl vor dem Komma (hier: die 16) als Ergebnis für die Minuten notiert werden. Ich nächsten Schritt subtrahiert man von dem Ergebnis die ganze Zahl vor dem Komma und multipliziert anschließend wieder mit 60:

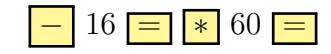

Als Ergebnis wird 40 angezeigt, also die Zahl der Sekunden, die man ebenfalls notiert – fertig!

Auch sehr große Zahlen können nach diesem Muster in größere Einheiten umgewandelt werden. Als Beispiel sollen 100 000 Sekunden umgewandelt werden.

$$
100\,000\,\text{s} = \frac{100\,000}{60}\,\text{min}
$$
\n= 1666,6 min  
\n= 1666 min + 0,6.60 s  
\n= 1666 min + 40 s  
\n=  $\frac{1666}{60}\,\text{h} + 40\,\text{s}$   
\n= 27,76 h + 40 s  
\n= 27 h + 0,76.60 min + 40 s  
\n= 27 h + 46 min + 40 s  
\n=  $\frac{27}{24}\,\text{d} + 46\,\text{min} + 40\,\text{s}$   
\n= 1,125 d + 46 min + 40 s  
\n= 1 d + 0,125.24 h + 46 min + 40 s  
\n100 000 s = 1 d + 3 h + 46 min + 40 s

Nach einem ähnlichen Muster wie im Beispiel vorher kann das mit dem Taschenrechner ausgerechnet werden. Allerdings muss man sich Zwischenergebnisse aufschreiben. Das geht dann wie folgt. Zuerst tippt man die Division ein:

#### $100\,000$  : 60 =

Angezeigt wird als Ergebnis:

#### 1666,66666667

Jetzt muss die Zahl vor dem Komma (hier: die 1666) als Zwischenergebnis für die Minuten notiert werden. Ich nächsten Schritt subtrahiert man von dem Ergebnis die ganze Zahl vor dem Komma und multipliziert anschließend wieder mit 60:

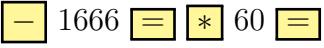

Damit erhalten wir das Ergebnis 40. Das sind die **Sekunden**, die übrig bleiben. Die werden als Sekunden-Anteil des Endergebnisses notiert.

Nun muss mit dem eben notierten Zwischenergebnis weiter gerechnet werde. Jetzt wird wieder durch 60 dividiert, weil eine Stunde 60 Minuten hat.

 $1666$  : 60 =

Angezeigt wird als Ergebnis:

27,766666667

Jetzt muss die Zahl vor dem Komma (hier: die 27) als nächstes Zwischenergebnis für die Stunden notiert werden. Ich n¨achsten Schritt subtrahiert man von dem Ergebnis die ganze Zahl vor dem Komma und multipliziert anschließend wieder mit 24:

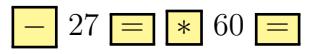

Damit erhalten wir das Ergebnis 46. Das sind die Minuten, die übrig bleiben. Die werden als Minuten-Anteil des Endergebnisses notiert.

Nun muss mit dem eben notierten Zwischenergebnis für die Stunden weiter gerechnet werde.

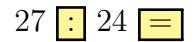

Angezeigt wird als Ergebnis:

Jetzt muss die Zahl vor dem Komma (hier: die 1) als nächstes Endergebnis für die Tage notiert werden. Ich letzten Schritt subtrahiert man von dem Ergebnis die ganze Zahl vor dem Komma und multipliziert anschließend wieder mit 24:

1,125

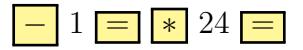

Damit erhalten wir das Ergebnis 3. Das sind die Stunden, die in das Endergebnis ubertragen werden. Wir haben erhalten: ¨

 $100\,000\,\mathrm{s} = 1\,\mathrm{d} + 3\,\mathrm{h} + 46\,\mathrm{min} + 40\,\mathrm{s}$ 

#### <span id="page-22-0"></span>6.2 Umwandlung in kleine Einheiten

Etwas einfacher geht eine Umrechnung in kleinere Einheiten. Nehmen wir an, wir möchten 15 Minuten in Sekunden umrechnen. Da eine Minute 60 Sekunden enthält, ersetzen wir einfach die Einheit min durch 60 s und rechnen dann aus. Das sieht dann so aus:

$$
12 \text{ min} = 12 \cdot 60 \text{ s}
$$
  

$$
12 \text{ min} = 720 \text{ s}
$$

Nach dem gleichen System geht man auch vor, wenn von einer sehr großen Einheit in eine relativ kleine Einheit umgerechnet werden soll. Im Beispiel sollen 4 Tage in Sekunden umgrechnet werden,

> $4 d = 4 \cdot 24 h$  $= 4 \cdot 24 \cdot 60$  min  $= 4 \cdot 24 \cdot 60 \cdot 60 \text{ s}$  $4 d = 345600 s$

Sind mehrere Einheiten verwendet, dann geht es nach dem gleichem Muster, nur mit mehreren Schritten. Nachfolgendes Beispiel soll das verdeutlichen.

$$
2d + 3h + 49 \text{ min} + 12 \text{ s} = ? \text{ s}
$$
  
\n
$$
2d + 3h + 49 \text{ min} + 12 \text{ s} = 2 \cdot 24 h + 3 h + 49 \text{ min} + 12 \text{ s}
$$
  
\n
$$
= 48 h + 3 h + 49 \text{ min} + 12 \text{ s}
$$
  
\n
$$
= 51 h + 49 \text{ min} + 12 \text{ s}
$$
  
\n
$$
= 51 \cdot 60 \text{ min} + 49 \text{ min} + 12 \text{ s}
$$
  
\n
$$
= 3 060 \text{ min} + 49 \text{ min} + 12 \text{ s}
$$
  
\n
$$
= 3 109 \text{ min} + 12 \text{ s}
$$
  
\n
$$
= 3 109 \cdot 60 \text{ s} + 12 \text{ s}
$$
  
\n
$$
= 186 540 \text{ s} + 12 \text{ s}
$$
  
\n
$$
2d + 3h + 49 \text{ min} + 12 \text{ s} = 186 552 \text{ s}
$$

Mit dem Taschenrechner lässt sich das ganz komfortabel eingeben, ohne Zwischenwerte notieren zu müssen. Man fängt einfach bei der Zahl in der größten Einheit an, hier der Zahl der Tage (2). Zur Umwandlung in Stunden wird mit 24 multipliziert. Anschließend wird sofort die nächste Größe addiert, hier die Zahl der einzelnen Stunden (3).

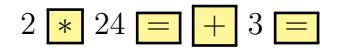

Jetzt müssen die Stunden in Minuten umgewandelt werden. Dazu wird das Ergebnis in der Anzeige mit 60 multipliziert. Die einzelnen Minuten (49) werden anschließend sofort addiert.

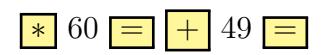

Wir haben jetzt die Anzahl der Minuten in der Anzeige. Zur Umrechnung in Sekunden wird mit 60 multipliziert, die Zahl der einzelnen Sekunden anschließend addiert. Danach steht das Endergebnis in der Anzeige.

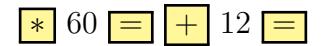

Die Kompletteingabe am Stück sieht damit so aus:

2 <u>\*</u> 24  $=$   $+$  3  $=$   $\frac{1}{2}$  60  $=$   $+$  49  $=$   $\frac{1}{2}$  60  $=$   $+$  12  $=$ 

Die Gleichheitszeichen zwischendrin sind wichtig, damit der Taschenrechner nicht die Punkt-vor-Strich-Regel anwendet, sondern immer erst ausrechnet.

#### <span id="page-23-0"></span>6.3 Zeitabstände

Da Uhrzeiten in Stunden, Minuten und Sekunden angegeben werden, können Zeitabstände nicht ganz so einfach ausgerechnet werden, als wenn es einfach nur Dezimalzahlen wären. Ein Beispiel:

Es ist 10:52 Uhr. Der Zug soll um 12:31 Uhr abfahren. Wie lange habe ich noch Zeit bis zur Abfahrt?

Der Zeitabstand ist ein anderes Wort für die Zeitdifferenz. Es muss also subtrahiert werden. Die kleinere Zahl muss von der größeren Zahl subtrahiert werden. Aber geht das einfach so?

$$
12:31 \, \text{Uhr} - 10:52 \, \text{Uhr} = \dots
$$

Das ist tatsächlich vom Grundprinzip her richtig, man schreibt es aber nicht so. In korrekter Schreibweise sähe das ungefähr so aus:

$$
(12 h + 31 min) - (10 h + 52 min) = \dots
$$

In dieser Schreibweise können die Klammern aufgelöst werden, anschließend werden gleichartige Größen zusammengefasst.

> $(12 h + 31 min) - (10 h + 52 min) = 12 h + 31 min - 10 h - 52 min$  $= 12 h - 10 h + 31 min - 52 min$  $= 2h - 21$  min

So kann man das aber nicht stehen lassen. Die Anzahl der Minuten ist negativ. Deswegen wandelt man eine Stunde in Minuten um und kann dann weiter wie folgt zusammenfassen:

$$
(12 h + 31 min) - (10 h + 52 min) = 12 h + 31 min - 10 h - 52 min
$$
  
= 12 h - 10 h + 31 min - 52 min  
= 2 h - 21 min  
= 1 h + 1 h - 21 min  
= 1 h + 60 min - 21 min  
= 1 h + 39 min

Ergebnis: Bis zur Abfahrt des Zuges habe ich noch eine Stunde und 39 Minuten Zeit.

Da diese Schreibweise sehr viel Aufwand darstellt, empfehle ich als Schreibweise die Art des schriftlichen Subtrahierens, wie wir es in der Grundschule gelernt haben. Man muss das Schema nur etwas anpassen. Der Ansatz sieht dann etwa so aus:

$$
12:31\n-10:52
$$

Beim schriftlichen Subtrahieren beginnt man bekanntlich an der letzten Stelle, hier also bei der Einerstelle der Minuten. Wir müssen rechnen:  $1 - 2$ . Da das nicht (mit positivem Ergebnis) geht, erhalten wir einen Ubertrag zur vorletzten Stelle. In der Grundschule ¨ haben wir gesagt, wir "leihen" uns 1 aus der vorletzten Spalte, die in der letzten Spalte<br>eine Wertigkeit von 10 bet. Dann derf men rechnen: 10 + 1 = 2 = 0. Die 0 schneiben wir eine Wertigkeit von 10 hat. Dann darf man rechnen:  $10 + 1 - 2 = 9$ . Die 9 schreiben wir ins Ergebnis, den Übertrag 1 klein unten an die vorletzte Spalte.

$$
12:31\n-10:52\n9
$$

Jetzt können wir ähnlich weiter subtrahieren wie in der Grundschule. In der vorletzten Spalte muss jetzt gerechnet werden:  $3 - 5 - 1$ . Das geht wieder nicht mit einem positiven Ergebnis aus. Deshalb müssen wir auch hier wieder einen Ubertrag machen. Wenn wir uns aber von den Stunden eine 1 "ausleihen", müssen wir beachten, das eine Stunde  $\frac{100}{2}$  sendem nur 60 Minuten bet. Deben wird in der Zehner Spelte der Minuten nicht 100, sondern nur 60 Minuten hat. Daher wird in der Zehner-Spalte der Minuten nun so gerechnet:  $6 + 3 - 5 - 1 = 3$ . Diese 3 und den neuen Ubertrag schreiben wir an den passenden Stellen so auf:

$$
12:31\n-10:52\n:39
$$

Nun kommt die Einer-Spalte bei den Stunden an die Reihe. Mit dem eben entstandenen Ubertrag ergibt sich diese Rechnung:  $2 - 0 - 1 = 1$ . Hierbei entsteht neuer kein Ubertrag. Damit sieht die Rechnung so aus: ¨

$$
12:31\n-10:52\n1:39
$$

Zum Schluss wäre die Zehnerstelle der Stunden an der Reihe. Hier erhalten wir:  $1 - 1 = 0$ . Diese 0 kann man hinschreiben oder besser auch gleich weglassen. Das Ergebnis bleibt bei 1 : 39 h, also einer Stunde und 39 Minuten.

## <span id="page-25-0"></span>6.4 Ubungsaufgaben ¨

### <span id="page-25-1"></span>6.4.1 Teil 1

Wandeln Sie die Größen in die vorgegebene Einheit um!

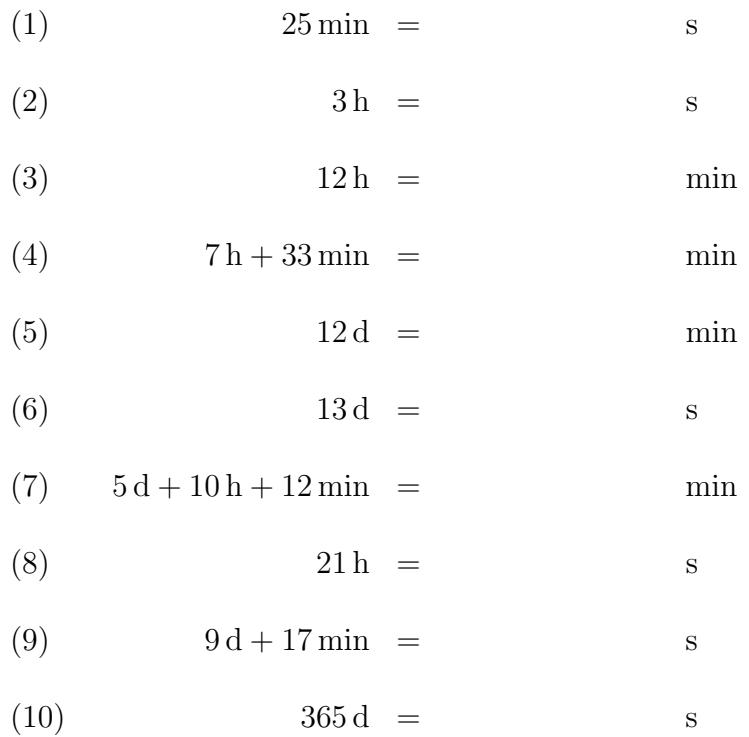

#### <span id="page-25-2"></span>6.4.2 Teil 2

Wandeln Sie die Größen in gemischte Einheiten mit Tagen, Stunden, Minuten und Sekunden um, so weit diese Größen bei der Umwandlung vorkommen!

- (1)  $1650 s =$
- $(2)$  1 650 min =
- (3)  $2\,450\,\mathrm{s} =$
- (4)  $18360 s =$
- $(5)$  18 360 min =
- $(6)$  235 000 s =

## <span id="page-26-0"></span>6.4.3 Teil 3

Wieviel Zeit vergeht zwischen den angegebenen Uhrzeiten?

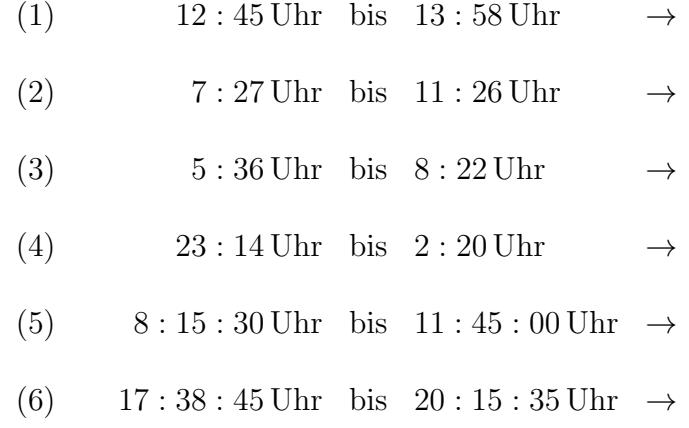

# <span id="page-27-0"></span>6.5 Lösungen der Übungsaufgaben

## <span id="page-27-1"></span>6.5.1 Teil 1

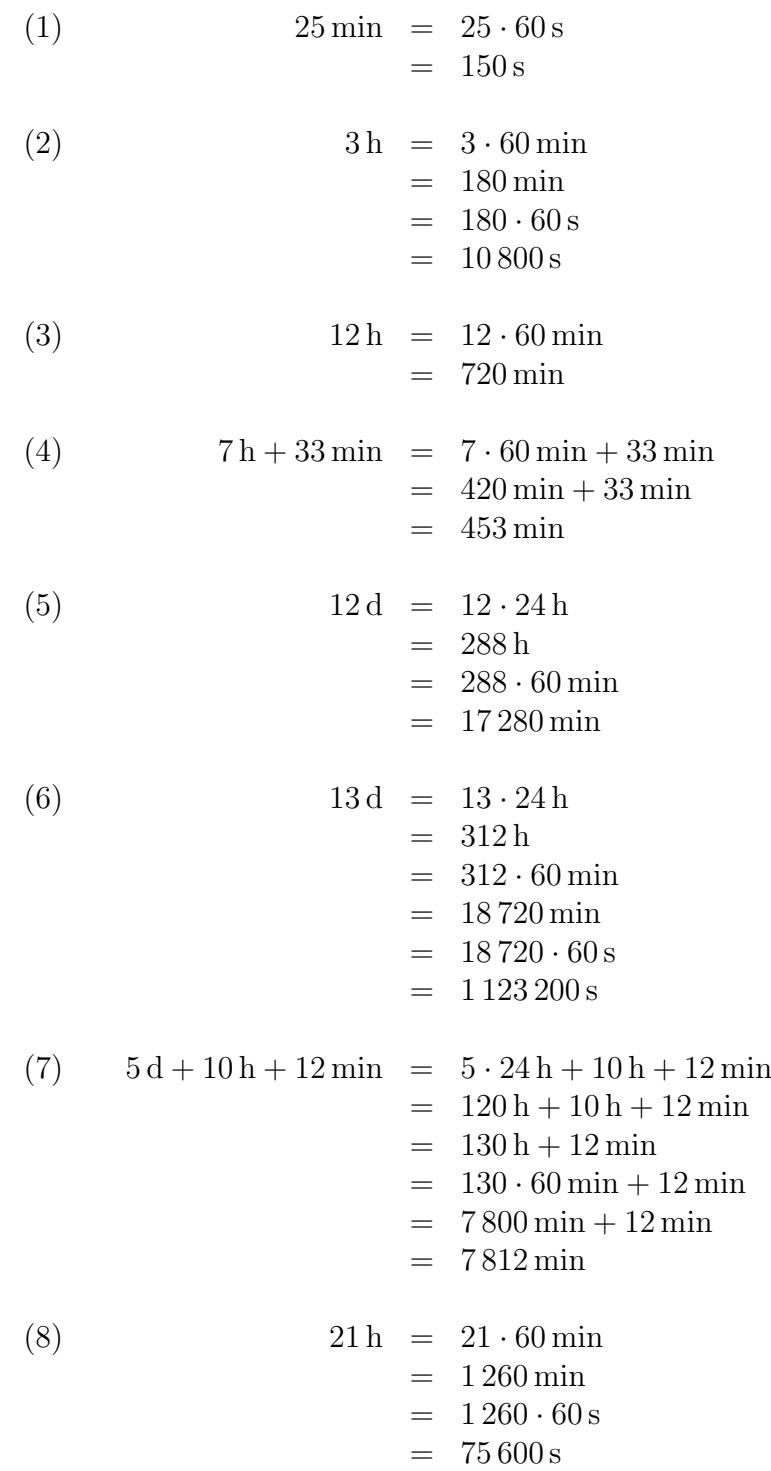

(9) 
$$
9d + 17 \min = 9 \cdot 24 h + 17 \min = 216 h + 17 \min = 216 \cdot 60 \min + 17 \min = 12960 \min + 17 \min = 12977 \min = 12977 \cdot 60 s = 778620 s
$$
\n(10) 
$$
365d = 365 \cdot 24 h = 8760 h = 8760 \cdot 60 \min = 525600 \cdot 60 s = 31536000 s
$$

### <span id="page-28-0"></span>6.5.2 Teil 2

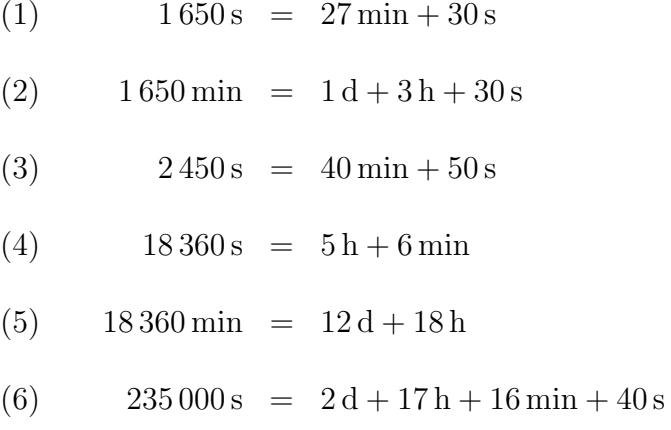

### <span id="page-28-1"></span>6.5.3 Teil 3

Wieviel Zeit vergeht zwischen den angegebenen Uhrzeiten?

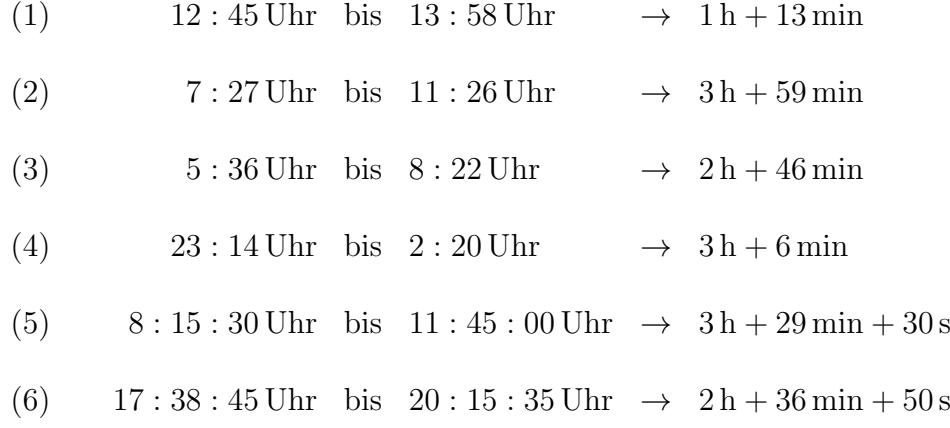

## <span id="page-29-0"></span>7 Umrechnen mit Zehnerpotenzen

#### <span id="page-29-1"></span>7.1 Allgemeine Grundlagen

#### <span id="page-29-2"></span>Was ist eine Potenz?

Eine Potenz ist eine vereinfachte Schreibweise für eine mehrfache Multiplikation.<sup>[10](#page-29-3)</sup> Die Definition hierfür lautet:

$$
a^n = \underbrace{a \cdot a \cdot \ldots \cdot a}_{n \text{ Faktoren}}
$$

Hierfür gilt (zunächst):  $a \in \mathbb{R}$  und  $n \in \mathbb{N}^* \setminus \{1\}$ .<sup>[11](#page-29-4)</sup> (Das bedeutet im Klartext: a ist eine beliebige Reelle Zahl, und  $n$  ist eine Natürliche Zahl größer als 1.)

Der Parameter a heißt Basis und der Parameter n Exponent der Potenz. Der Definitionsbereich für n wird durch nachfolgende Definitionen auf  $\mathbb Z$  erweitert:

$$
a^{1} = a
$$

$$
a^{0} = 1
$$

$$
a^{-n} = \frac{1}{a^{n}}
$$

#### Was ist eine Zehnerpotenz?

Eine Zehnerpotenz ist eine Potenz mit der Basis 10. Aufgrund des von uns verwendeten Dezimalsystems sind Zehnerpotenzen ganz einfach in Dezimalzahlen umzurechnen. Hier ein paar Beispiele:

$$
105 = 100 000\n104 = 10 000\n103 = 1 000\n102 = 100\n101 = 10\n100 = 1\n10-1 = 0,1\n10-2 = 0,01\n10-3 = 0,001\n10-4 = 0,0001\n10-5 = 0,00001
$$

Man erkennt sofort:

- Eine Zehnerpotenz mit einem positiven Exponenten ist eine 1 mit genau so vielen Nullen dahinter, wie der Exponent angibt.
- Eine Zehnerpotenz mit einem negativen Exponenten ist eine 1 mit genau so vielen Nullen davor, wie der Exponent angibt. Hierbei muss hinter die erste Null ein Komma gesetzt werden.

<span id="page-29-3"></span><sup>10</sup>Weitergehende Informationen dazu kann man hier nachlesen: <http://www.dk4ek.de/lib/exe/fetch.php/potenz.pdf>

<span id="page-29-4"></span><sup>11</sup>Einzelheiten zu dieser Schreibweise siehe hier[:http://www.dk4ek.de/lib/exe/fetch.php/mengen.pdf](http://www.dk4ek.de/lib/exe/fetch.php/mengen.pdf)

#### <span id="page-30-0"></span>7.2 Umrechnung aus Grundeinheit

Manchmal sind Größenangaben mit Zehnerpotenzen verbunden. Dies tritt vor allem beim Umgang mit dem Taschenrechner auf. Soll dieser eine sehr große oder eine sehr kleine Zahl ausgeben, dann tut er das im "Exponentenmodus", wenn ansonsten seine<br>Anseitalspaaitöt nicht ausgeb<sup>it</sup>t Anzeigekapazität nicht ausreicht.

Ein Beispiel dazu: Ausgegeben werde soll die Zahl:

13 530 000 000

Die Anzeige des Rechners sieht dann so aus:

1,353 10

Diese Anzeige bedeutet eigentlich:[12](#page-30-1)

$$
1{,}353 \cdot 10^{10}
$$

Nehmen wir an, diese Zahl ist das Rechenergebnis einer Frequenz in der Einheit Hertz. Dann sollte man die Frequenz unter Verwendung einer geeigneten Vorsatzeinheit angeben, also z.B. in Gigahertz. Das führt uns zu folgender Aufgabenstellung zum Umwandeln:

 $1.353 \cdot 10^{10}$  Hz = ... GHz

Wir erinnern uns an die Vorzeichentabelle:

$$
1\,\mathrm{GHz} = 10^9\,\mathrm{Hz}
$$

Jetzt können wir wieder – wie zuvor – die Differenz der Zehnerpotenzen bilden. Das wären hier 10 − 9 = 1. Das Komma muss also um eine Stelle verschoben werden. Bleibt wieder die Frage, in welche Richtung das Komma verschoben werden muss. Erinnern wir uns an den Merksatz:

#### Wird die Einheit größer, dann muss die Zahl kleiner werden.

Da  $1 \text{ GHz} (= 1 \cdot 10^9 \text{ Hz})$  weniger ist, als  $1 \cdot 10^{10} \text{ Hz}$  muss demnach zum Ausgleich die Zahl größer werden, das Komma wandert daher nach rechts. Ergebnis:

 $1,353 \cdot 10^{10}$  Hz = 13,53 GHz

Man könnte diese Größe auch in Terahertz angeben. Dann sähe die Fragestellung so aus:

$$
1,353 \cdot 10^{10} \text{ Hz} = \dots \text{ THz}
$$

<span id="page-30-1"></span><sup>&</sup>lt;sup>12</sup>Diese Darstellungsform wird häufig verwendet, weil das auf dem Display eines Taschenrechners besser darzustellen ist. Manche moderne Taschenrechner können allerdings schon die ausführliche Form anzeigen.

Wir erinnern uns an die Vorzeichentabelle:

$$
1\,\mathrm{THz} = 10^{12}\,\mathrm{Hz}
$$

Jetzt können wir wieder die Differenz der Zehnerpotenzen bilden. Das wären für diese Umrechnung  $12 − 10 = 2$ . Das Komma muss also um **zwei** Stelle verschoben werden. Bleibt wieder die Frage, in welche Richtung das Komma verschoben werden muss. Wir erinnern uns: Wird die Einheit größer, dann muss die Zahl kleiner werden. Genau das ist hier der Fall,  $1 THz(= 1 \cdot 10^{12} Hz)$  ist **mehr** ist, als  $1 \cdot 10^{10} Hz$ , also muss demnach zum Ausgleich die Zahl kleiner werden, das Komma wandert daher nach links. Ergebnis:

 $1,353 \cdot 10^{10}$  Hz = 0,013 53 THz

Hier folgt noch ein weiteres Beispiel. Eine Kapazität wurde berechnet mit:

$$
C = 3.3 \cdot 10^{-10} \,\mathrm{F}
$$

Die Kapazität soll mit einer sinnvollen gängigen Vorsatzeinheit angegeben werden. Ein Blick in die Vorzeichentabelle zeigt, dass Picofarad (1 pF = 10<sup>−</sup><sup>12</sup> F) oder Nanofarad  $(1 nF = 10^{-9} F)$  zur Lösung in Frage kommen.

Wandeln wir zunächst in Picofarad um. Der Unterschied im Exponenten von Pico  $(= 10^{-12})$  auf die vorgegebene Zehnerpotenz (10<sup>-10</sup>) beträgt 2. Da die Zehnerpotenz beim Umwandeln kleiner wird, muss die Zahl zum Ausgleich größer werden. Das Komma wandert daher um 2 Stellen nach rechts.

 $C = 3.3 \cdot 10^{-10} \text{ F} = 330 \text{ pF}$ 

Es folgt die Umwandlung in Nanofarad. Hier beträgt die Differenz der Exponenten der Zehlerpotenzen 1. Die Einheit wird beim Umwandeln größer, darum muss die Zahl kleiner werden. Also wird das Komma um 1 Stelle nach links verschoben.

 $C = 3.3 \cdot 10^{-10} \text{ F} = 0.33 \text{ nF}$ 

#### <span id="page-31-0"></span>7.3 Umrechnung aus zusammengesetzen Einheiten

Es kann auch vorkommen, dass eine Zehnerpotenz zusammen mit einer Vorsatzeinheit auftritt. Ein Beispiel:

$$
P = 225 \cdot 10^{-2} \,\text{kW} = \dots \text{MW}
$$

Man kann hier im Prinzip genau so vorgehen, wie eben gezeigt, man muss nur vorher die Exponenten aus der angegebenen Zehnerpotenz und der Vorsatzeinheit addieren. Hier ist es die −2 aus der Zehnerpotenz und die 3 aus der Vorsatzeinheit für Kilo. Addiert ergibt das  $-2+3=1$ . Diese 1 wird jetzt verglichen mit der 6 (für *Mega*) aus der Ziel-Vorsatzeinheit. Die Differenz ist 5. Weil die Ziel-Einheit größer ist, muss die Zahl kleiner werden, das Komma wandert demnach um 5 Stellen nach links.

$$
P = 225 \cdot 10^{-2} \,\text{kW} = 0,002\,25\,\text{MW}
$$

# <span id="page-32-0"></span>7.4 Ubungsaufgaben ¨

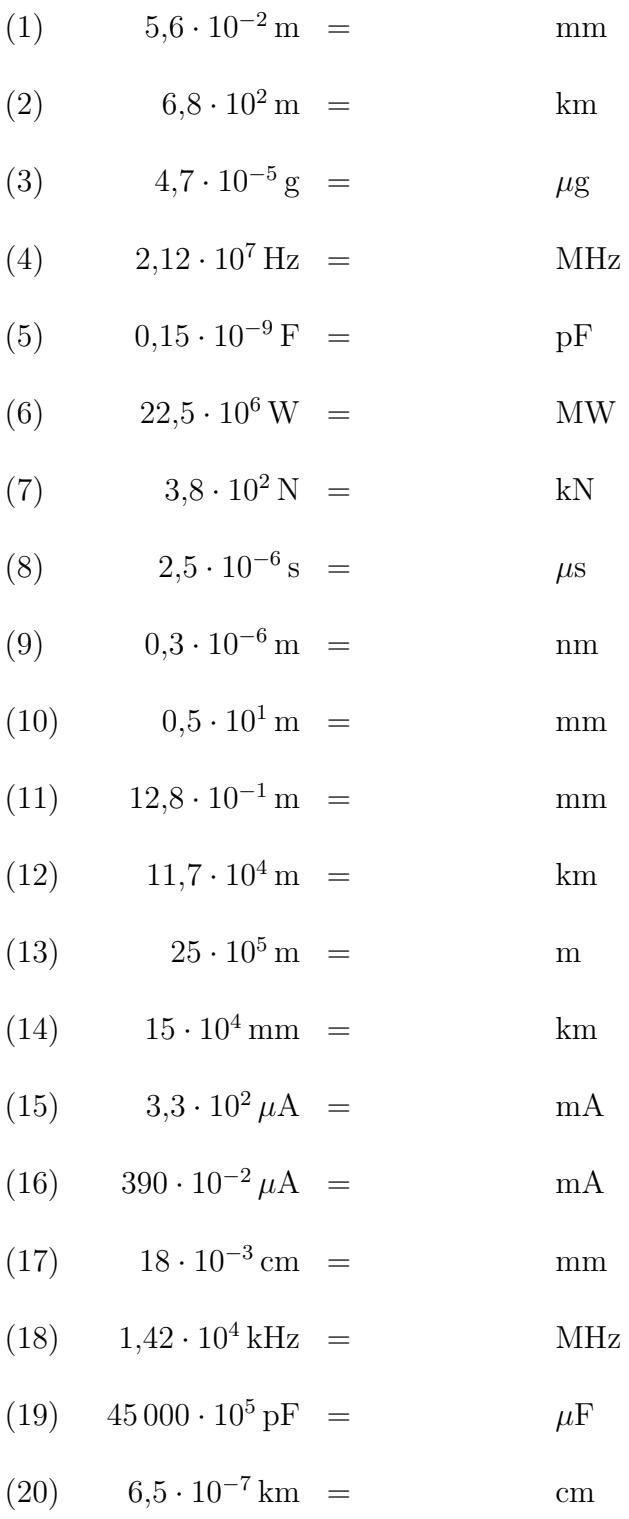

# <span id="page-33-0"></span>7.5 Lösungen der Übungsaufgaben

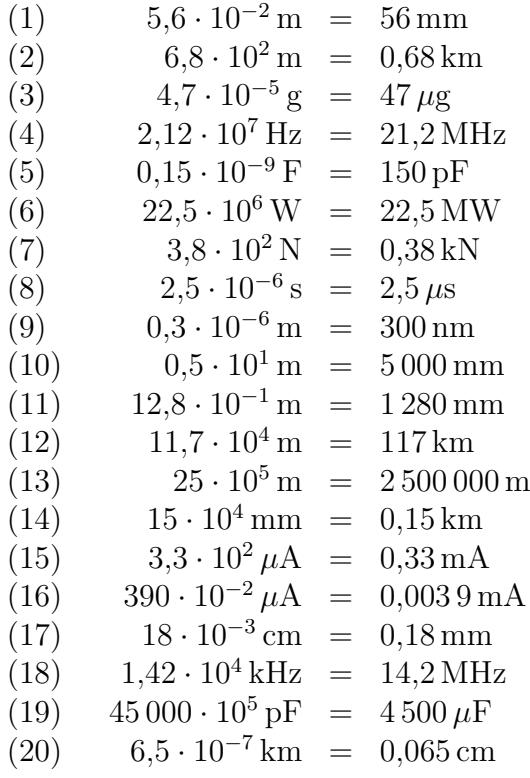

## <span id="page-34-0"></span>8 Umwandlung Quadratischer und Kubischer Maße

#### <span id="page-34-1"></span>8.1 Quadratische Maße

Eine Fläche wird bekanntlich nicht in m (Meter) gemessen, sondern in m<sup>2</sup> (Quadratmeter). Hierbei handelt es sich um ein Quadratisches Maß, weil das Meter in der Einheit quadriert wird. Ähnlich ist es bei einem Volumen. Hier wird in  $m<sup>3</sup>$  gemessen, also in Kubikmeter. Dies ist ein Kubisches Maß.

Bei diesem Maßen gibt es eine Besonderheit bei der Verwendung von Vorsatzeinheiten. Dazu muss ich etwas ausholen. Schreibt man in der Mathematik  $ab^2$ , dann bedeutet das nicht  $(a \cdot b)^2$  sondern  $a \cdot (b)^2$ . Das Potenzieren wird also vorrangig vor dem Multiplizieren abgearbeitet. Verwendet man Vorsatzeinheiten, dann wird diese Regel leider nicht angewendet, was daher oft zur Vewirrung führt. Schreibt man:

$$
A = 1\,\mathrm{cm}^2
$$

dann bedeutet das ausführlich:

$$
A = 1 \,\mathrm{cm} \cdot 1 \,\mathrm{cm} = 1 \,\mathrm{(cm)}^2
$$

Die Vorsatzeinheit wird also **mit quadriert**. Oft wird vermutet, dass  $1 \text{ cm}^2$  einfach nur 1 · 10<sup>-2</sup> m<sup>2</sup> bedeutet, weil die Vorsatzeinheit *Zenti* ja für 10<sup>-2</sup> steht. Tatsächlich ist aber  $1 \text{ cm}^2 = 1 \cdot 10^{-4} \text{ m}^2$ . Verwirrend? Das denke ich auch.

Wenn wir beachten, dass bei Quadratischen Maßen wie m<sup>2</sup> die Vorsatzeinheit mit quadriert wird, dann müssen wir bei Anwendung der Vorsatzeinheitentabelle einfach nur die Exponenten verdoppeln. Das bedeutet, dass die Anzahl der Stellen, um die das Komma verschoben wird, ebenfalls verdoppelt wird. Hier folgen ein paar Beispiele dazu im Vergleich mit den entsprechnden Linearen Maßen:

$$
5 \text{ dm} = 0.5 \text{ m}
$$
\n
$$
5 \text{ dm}^2 = 0.05 \text{ m}^2
$$
\n
$$
23 \text{ mm} = 2.3 \text{ cm}
$$
\n
$$
23 \text{ mm}^2 = 0.23 \text{ cm}^2
$$
\n
$$
150 \text{ cm} = 1.5 \text{ m}
$$
\n
$$
150 \text{ cm}^2 = 0.015 \text{ m}^2
$$
\n
$$
7 \text{ km} = 7000 \text{ m}
$$
\n
$$
7 \text{ km}^2 = 7000 \text{ m}
$$

#### <span id="page-34-2"></span>8.2 Kubische Maße

Bei Kubischen Maßen verhält es sich sehr ähnlich wie bei den Quadratischen Maßen, jedoch ist der Exponent hier die 3 anstelle der 2. Volumen werden beispielsweise in m<sup>3</sup> angegeben, was ein Kubisches Maß darstellt. Auch hier wird bei der Verwendung von Vorsatzeinheiten – ähnlich wie bei Quadratischen Maßen – die Vorsatzeinheit (hier mit 3) mitpotenziert. Es ist also:

$$
1 \text{ dm}^3 = 1 \text{ dm} \cdot 1 \text{ dm} \cdot 1 \text{ dm} = 0,1 \text{ m} \cdot 0,1 \text{ m} \cdot 0,1 \text{ m} = 0,001 \text{ m}^3
$$

Daraus ergibt sich, dass bei der Verwendung der Vorsatzeinheitentabelle der Exponent der Zehnerpotenz mit 3 multipliziert werden muss. Anders ausgedrückt: Das Komma muss um drei mal so viele Stellen verschoben werden, wie sich aus der Anwendung der Vorsatzeinheitentabelle ergibt. Hier folgen ein paar Beispiele dazu im Vergleich mit den entsprechnden Linearen Maßen:

$$
9 \text{ dm} = 0.9 \text{ m} \n9 \text{ dm}^3 = 0.009 \text{ m}^3 \n150 \text{ cm} = 15 \text{ dm} \n150 \text{ cm}^3 = 0.15 \text{ dm}^3 \n5400 \text{ mm} = 5.4 \text{ m} \n33 \text{ dm} = 0.000 005 4 \text{ m}^3 \n33 \text{ dm} = 330 \text{ cm} \n10 \text{ dm} = 1 000 \text{ mm} \n10 \text{ dm}^3 = 10000 000 \text{ mm}^3
$$

### <span id="page-35-0"></span>8.3 Sonderfälle

Gemeinerweise gibt es auch Lineare Flächen- und Raummaße. Dadurch wird es jetzt ziemlich unübersichtlich. Beispielsweise ist ein  $\bf{Ar}$  (Einheitenzeichen: a) eine Fläche von 100 m<sup>2</sup>. Dem entspricht eine Fläche von 10 m Länge und 10 m Breite. Man könnte diese Fläche auch mit  $1 \text{ dam}^2$  (ein Quadratdekameter) bezeichnen, auch wenn das eher unüblich ist. Gebräuchlich ist aber ein Maß für eine Fläche, die 100 a groß ist, nämlich ein Hektar.

$$
100\,\mathrm{a} = 1\,\mathrm{ha}
$$

Nach Anwendung der Vorzeichentabelle könnte man auch sagen:

$$
\begin{array}{rcl} 1\,\text{a} & = & 1\,\text{dam}^2 \\ 1\,\text{ha} & = & 1\,\text{hm}^2 \end{array}
$$

Zugegeben, die Einheit Quadrathektometer ist alles andere als gebräuchlich, aber sachlogisch richtig wäre das.

Um es noch deutlicher zu machen, sollte man sich zwei quadratische Flächen: Die eine hat eine Kantenlänge von 10 Metern und stellt ein Ar dar, die andere mit einem Hektar Flächeninhalt hat eine Kantenlänge von 100 Metern. Die Kantenlänge der großen Fläche ist 10 mal so groß, wie die der kleinen Fläche, aber der Flächeninhalt ist 100 mal so groß. Anders ausgedrückt: Rechnet man mit einem Quadratischen Längenmaß (Meter), dann wird die Vorsatzeinheit mitquadriert, rechnet man mit einem Flächenmaß (Ar), dann werden die Vorsatzeinheiten ganz normal einfach verwendet.

 $\ddot{A}$ hnliches gibt es auch bei Volumenmaßen. Einen Kubikdezimeter nennt mal auch Liter.

$$
1\,\mathrm{dm}^3=11
$$

Gebräuchlich sind auch zusammengesetzte Einheiten wie Milliliter, Mikroliter, Zentiliter oder Hektoliter. Auch hier wird die Volumeneinheit Liter einfach mit der entsprechenden Vorsatzeinheit verbunden, also nicht in der 3. Potenz. Sofern der Exponent der Vorsatzeinheit durch 3 teilbar ist – das ist bei sehr großen und sehr kleinen Einheiten immer der Fall – gibt es eine Entsprechung im m<sup>3</sup>-System. Hier ein paar Beispiele:

$$
11 = 1 \text{ dm}^3
$$
  
\n
$$
1 \text{ ml} = 1 \text{ cm}^3
$$
  
\n
$$
1 \mu l = 1 \text{ mm}^3
$$

Bei den anderen passt das dann nicht so ganz, wie nachfolgende Beispiele zeigen:

$$
1 \text{ hl} = 100 \text{ dm}^3 = 0,1 \text{ m}^3
$$
  

$$
1 \text{ cl} = 10 \text{ cm}^3 = 0,01 \text{ dm}^3
$$

Merkwürdigerweise sind große Vorsatzeinheiten bei Liter wie Kiloliter oder Megaliter nicht üblich, auch wenn sie sachlogisch verwendet werden dürften. Daher verkneife ich mir Beispiele damit.

Anhand folgenden Beispieles m¨ochte ich die Umrechnung als Rezept zur Vorgehensweise darstellen.

$$
23\,\mathrm{hl} = \dots \,\mathrm{cm}^3
$$

Am einfachsten ist es vermutlich, wenn man in mehreren Schritten vorgeht.

- 1. Zunächst wandelt man die gegebene Einheit in die zugehörige Einheit um, die zur Umrechnungsformel passt. Das wären hier Liter.
- 2. Dann wendet man die Definition für die Umrechnung an, hier also  $1 \, \mathrm{l} = 1 \, \mathrm{dm^3}$ . Der Zahlenwert ändert sich dabei nicht.
- 3. Zum Schluss erfolgt die Umwandlung in die gesuchte Einheit, also hier in cm<sup>3</sup>.

In unserem Beispiel sieht das dann so aus:

1. 
$$
23 \text{ hl} = 23001
$$
  
\n2. =  $2300 \text{ dm}^3$   
\n3. =  $2300000 \text{ cm}^3$ 

Dieses Lösungsrezept funktioniert entsprechend auch in der anderen Richtung. Dazu ebenfalls ein Beispiel:

$$
450\,\mathrm{cm}^3 = \dots \,\mathrm{cl}
$$

Zunächst wandelt man in  $\mathrm{d}\mathrm{m}^{3}$ um, weil dies in der Definition des Liters verwendet wird. Dann schreibt man Liter statt Kubikdezimeter, wobei der Zahlenwert unverändert bleibt. Zum Schluss erfolgt die Umwandlung in Zentiliter.

1. 
$$
450 \text{ cm}^3 = 0,45 \text{ dm}^3
$$
  
\n2. = 0,451  
\n3. = 45 \text{ cl}

Zur Verdeutlichung der Vorgehensweise folgen hier noch ein paar Beispiele.

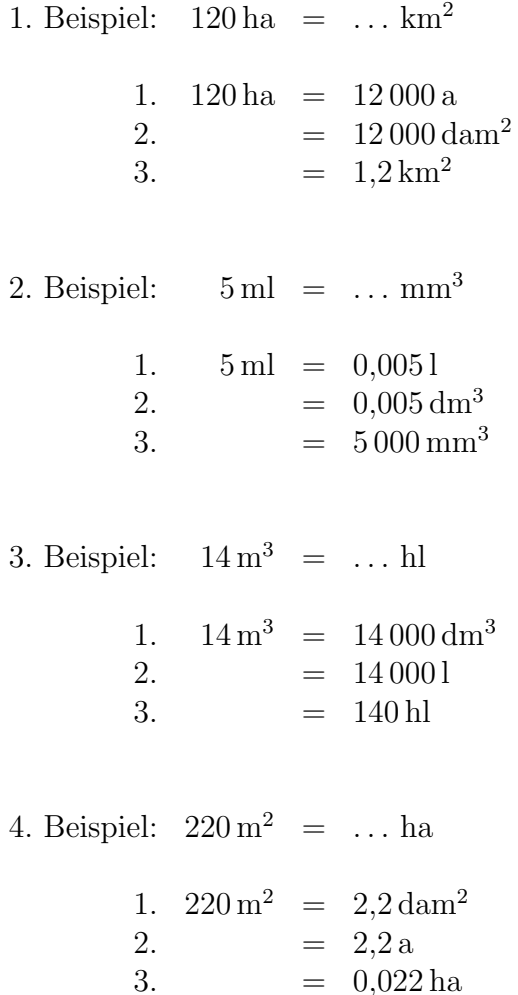

## <span id="page-38-0"></span>8.4 Übungsaufgaben

Wandeln Sie die Größen in die vorgegebenen Einheiten um! Die Lösungen finden Sie auf der nächsten Seite.

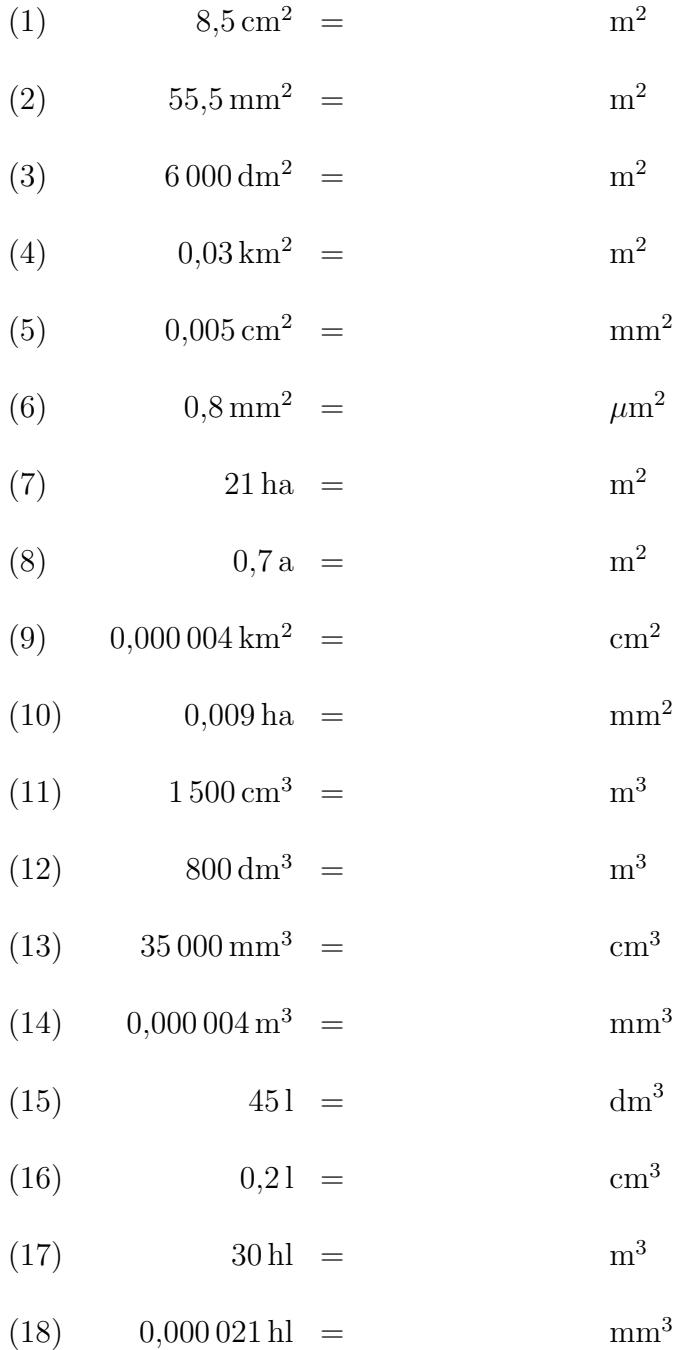

## <span id="page-39-0"></span>8.5 Lösungen

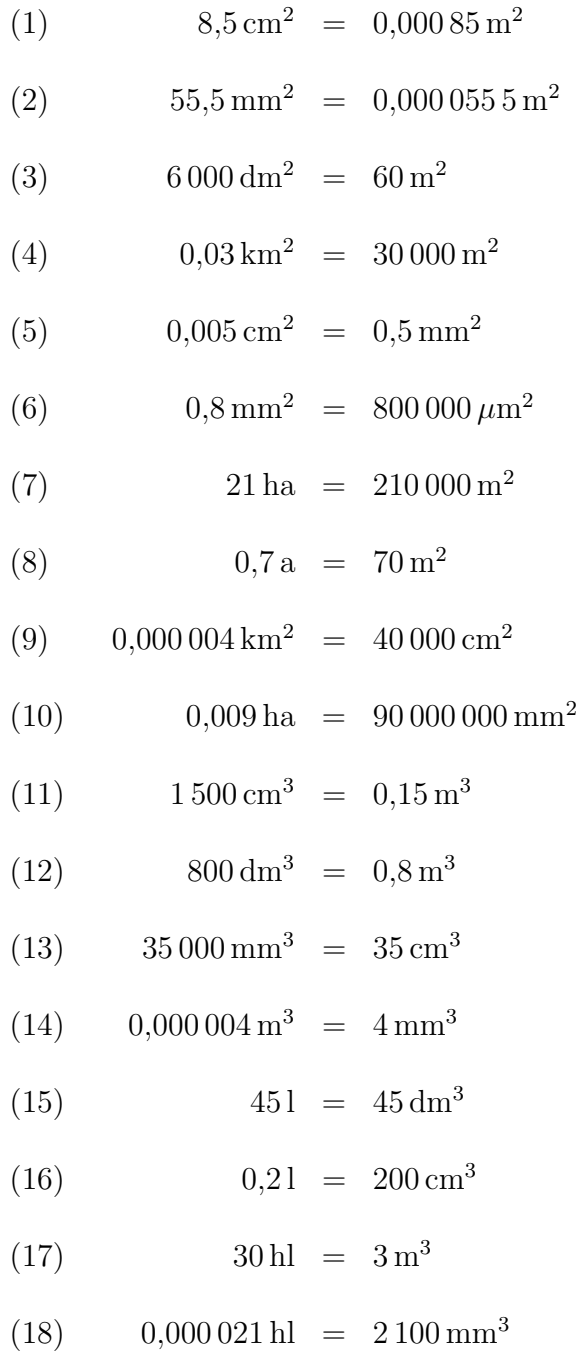